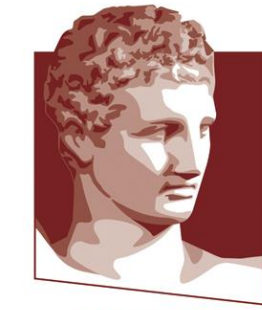

#### **OIKONOMIKO ΠΑΝΕΠΙΣΤΗΜΙΟ AOHNON**

**ATHENS UNIVERSITY** OF ECONOMICS **AND BUSINESS** 

#### Elements of Statistics and Probability

*LECTURE 4 –Hyporthesis testing* Xanthi Pedeli *Assistant Professor, xpedeli@aueb.gr Department of Statistics, AUEB*

Notes by Ioannis Ntzoufras, *Professor Department of Statistics, AUEB*

# Science

<sup>37</sup>Data

46

# 4. *Hypothesis Tests & Pairwise associations*

In this module we will examine

- Exploratory data analysis
- Testing for normality
- General principles for hypothesis testing
- Standard errors and p-values
- Hypothesis tests for one sample (mean, variance, kurtosis, skewness)
- Association between one quantitative and one qualitative variable
- Association between two categorical variables
- Association between two ordinals
- Correlation between two quantitative variables <sup>2</sup>

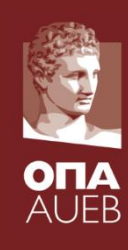

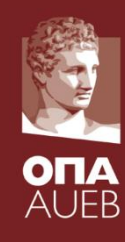

- o QQ plots
- o PDF plots
- o CDF Plots
- o [Testing for symmetry & skewness](R files/lecture02/code_to_run/eda_plots.txt)
- o Testing for kurtosis
- o Kolmogorov-Smirnov test
- o Shapiro-Wilks test
- o Other tests

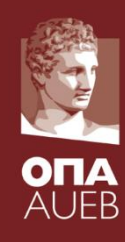

#### Salary dataset from Norusis

- This is a data file containing information on 474 employees hired by a Midwestern bank between 1969 and 1971. It was created for an Equal Employment Opportunity (EEO)
	- court case involving wage discrimination.

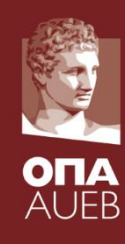

#### Salary dataset from Norusis

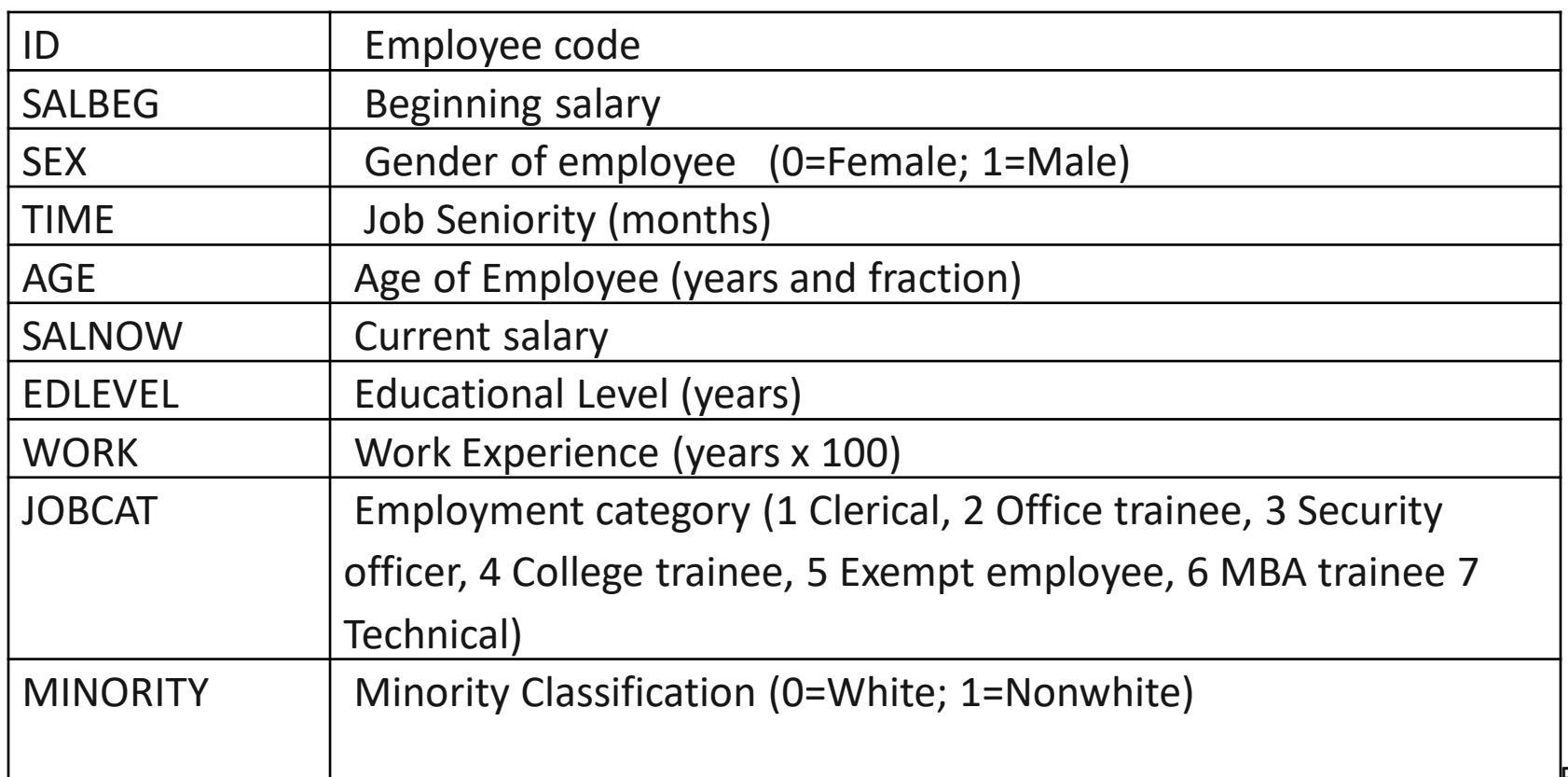

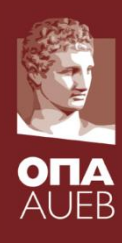

#### Dataset salary from Norusis

library(foreign) salary<-read.spss('salary.sav', to.data.frame=T) names(salary)

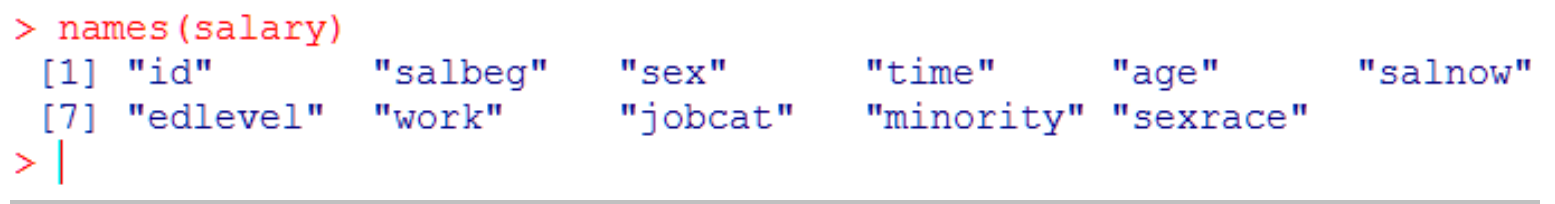

head(salary)

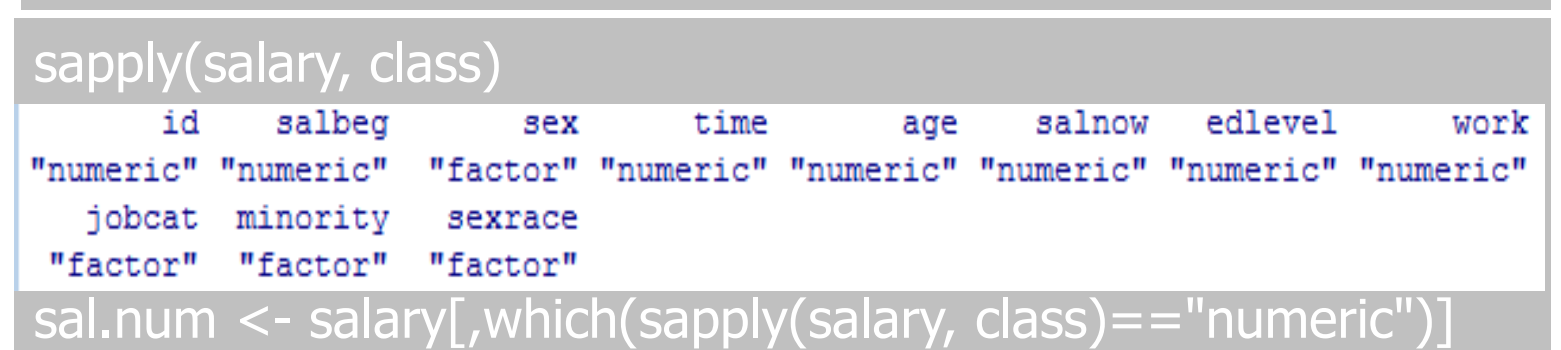

# 4.2. Testing for normality QQ-plots

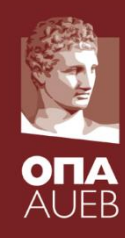

 $y$  <-sal.num $[-1]$ p<-ncol(y)  $par(mfrow=c(2,3))$ for (i in  $1:p$ ){ qqnorm(y[,i]) qqline(y[,i]) }

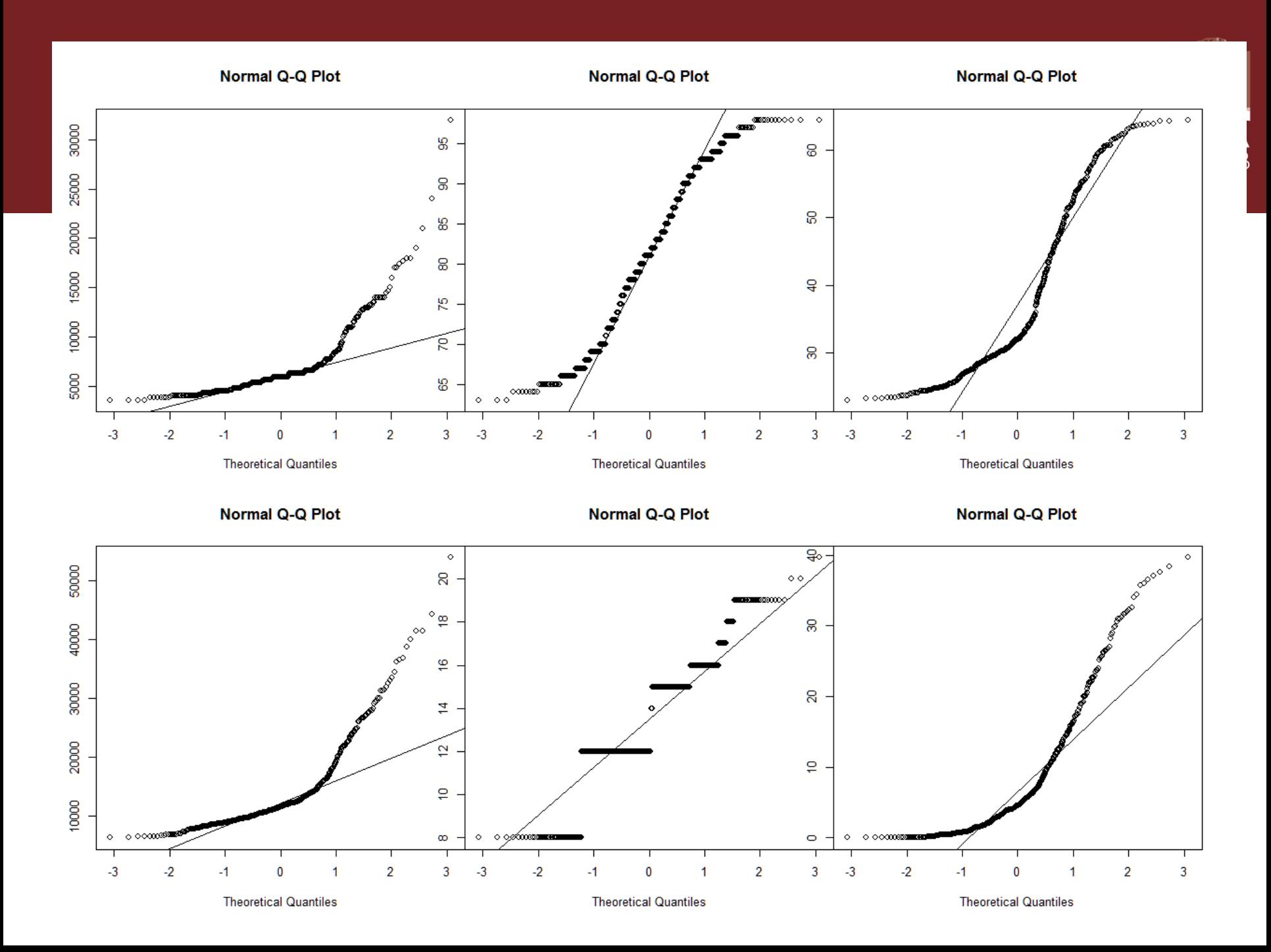

# 4.2. Testing for normality QQ-plots

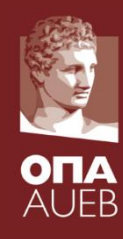

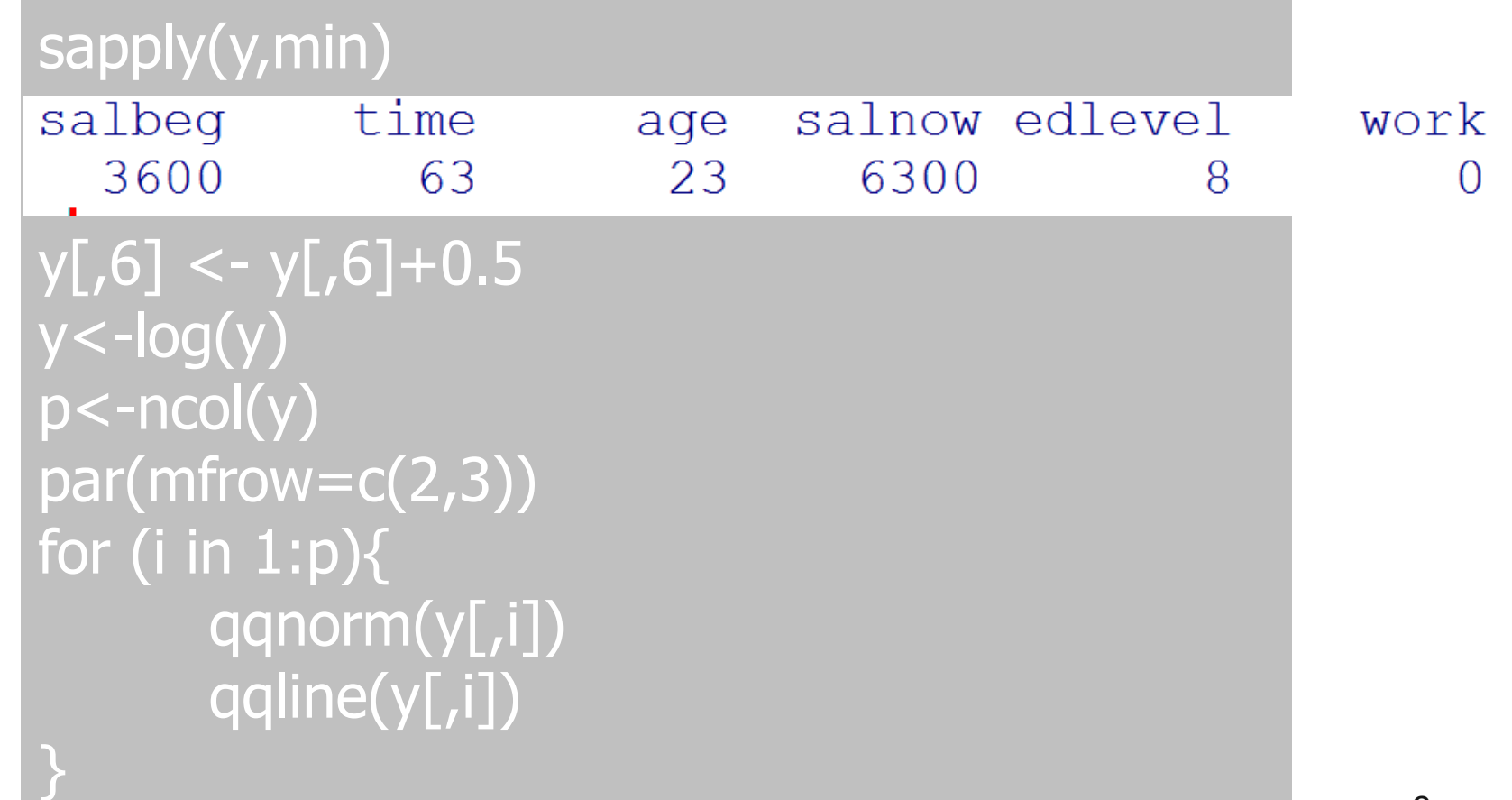

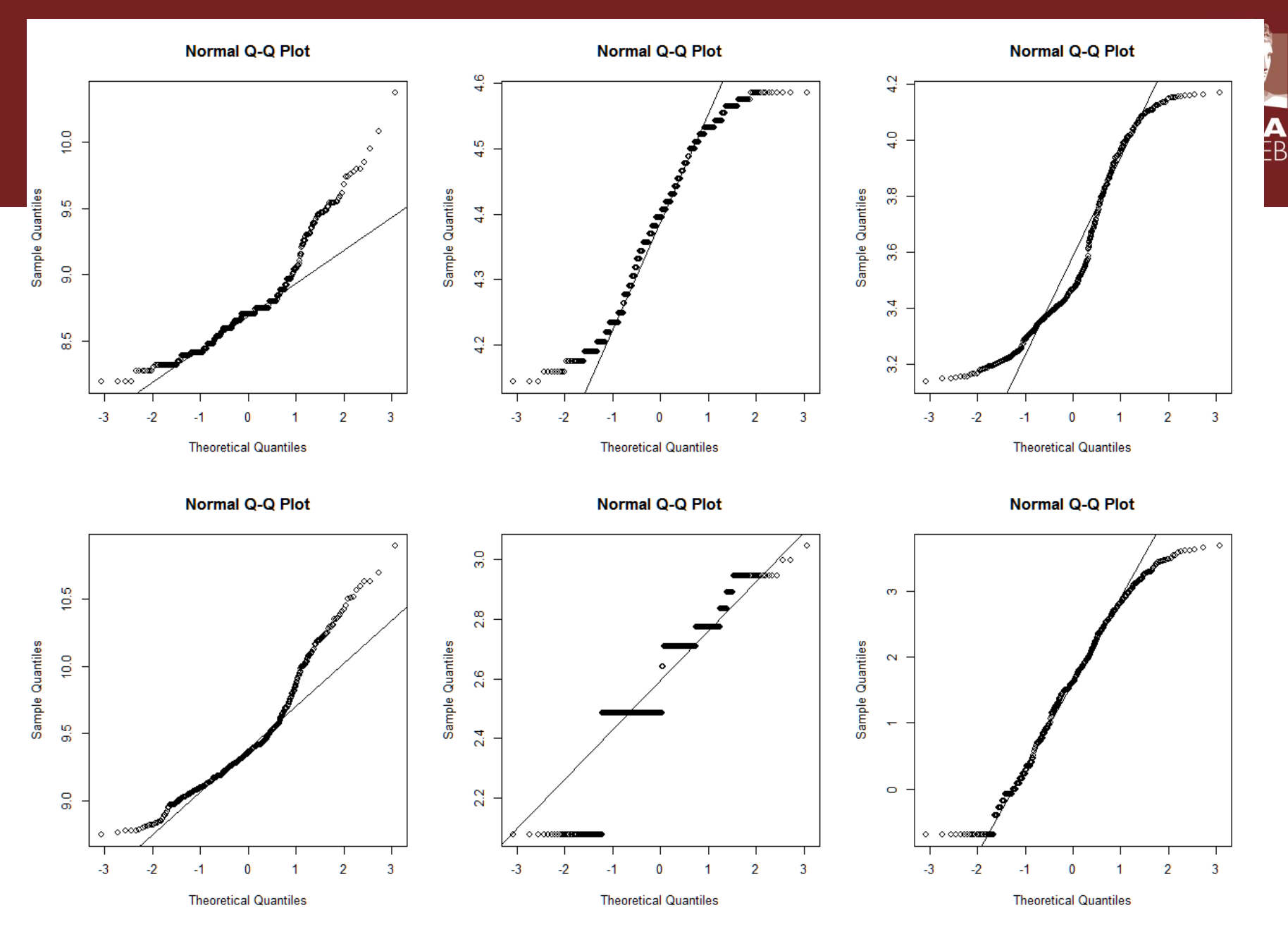

10

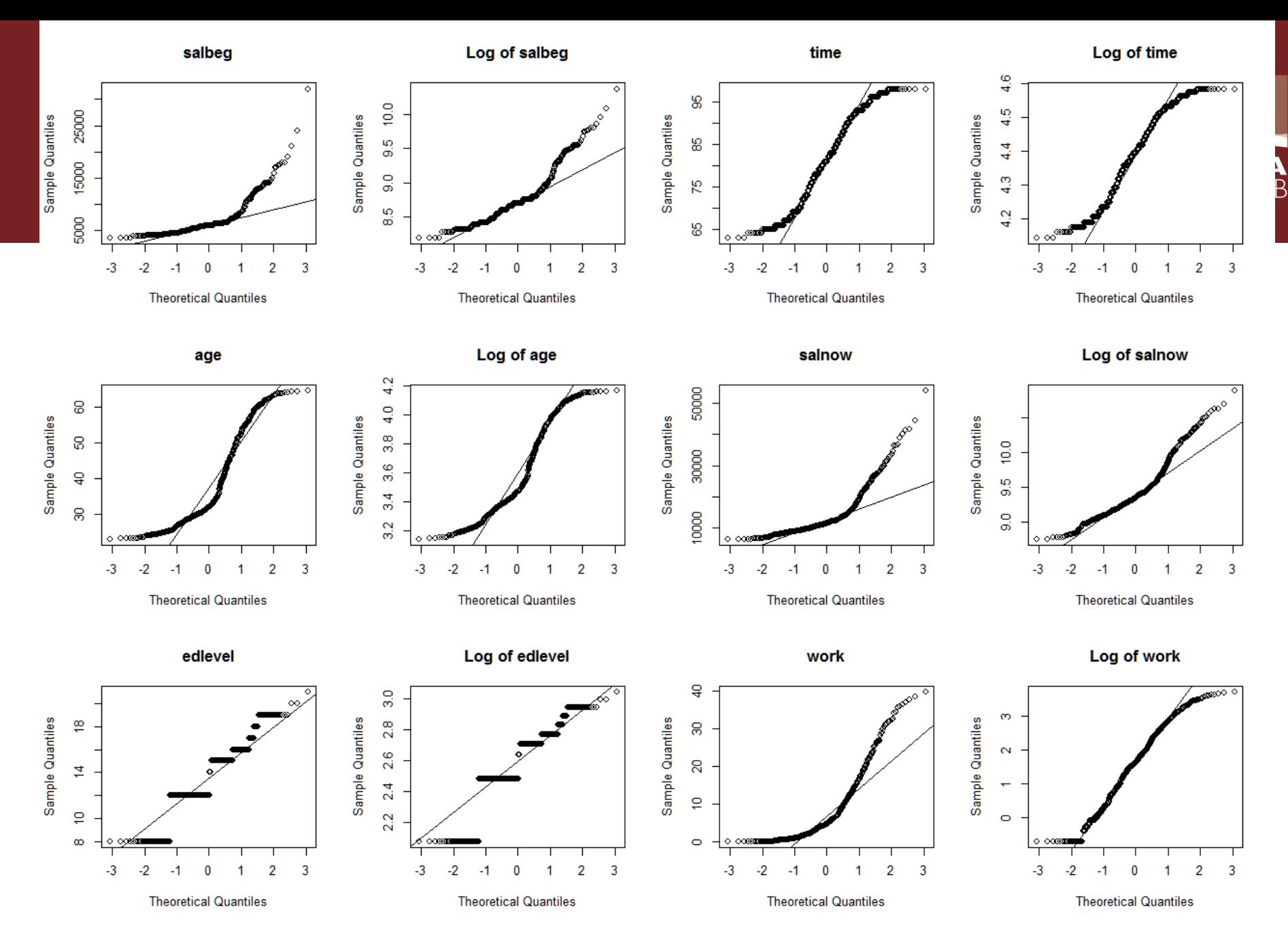

### 4.2. Testing for normality Density plots

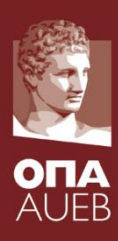

```
y <-sal.num[-1]p<-ncol(y)
par(mfrow=c(2,3))for (i in 1:p){
      hist(y[,i], main=names(y)[i], probability=TRUE)
      lines(density(y[,i]), col=2)
      index \langle - seq( min(y[,i]), max(y[,i]),
      length.out=100)
       ynorm <- dnorm( index, mean=mean(y[,i]), 
       sd(y[j]))
      lines( index, ynorm, col=3, lty=3, lwd=3 )
}
```
### 4.2. Testing for normality Density plots

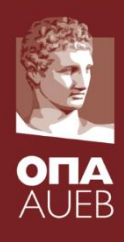

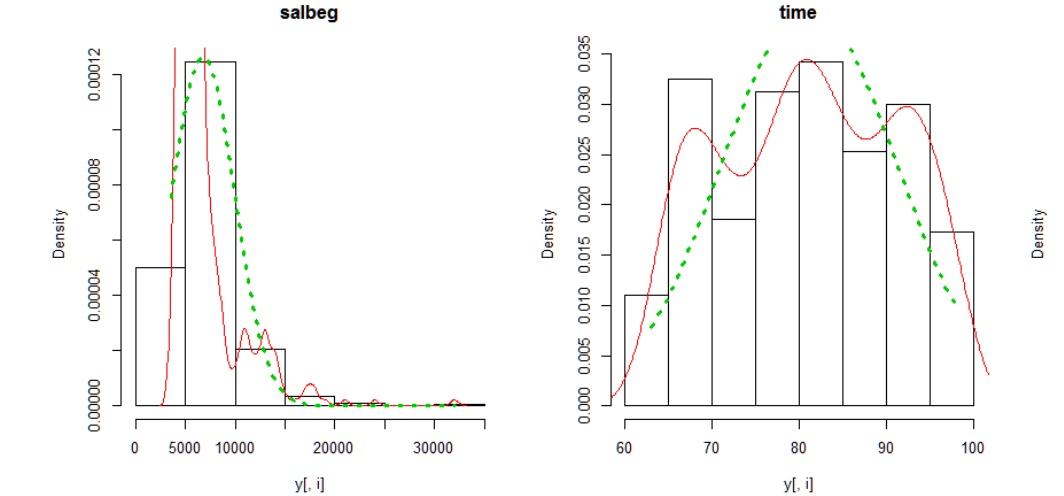

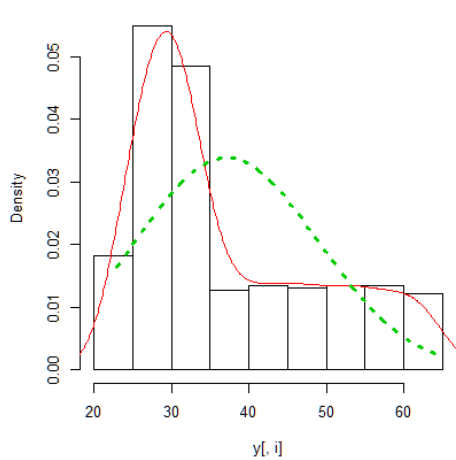

work

age

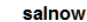

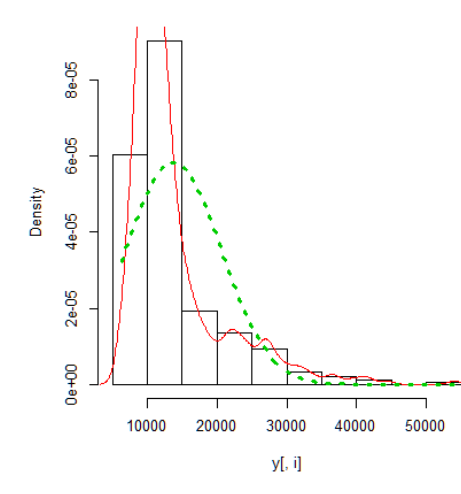

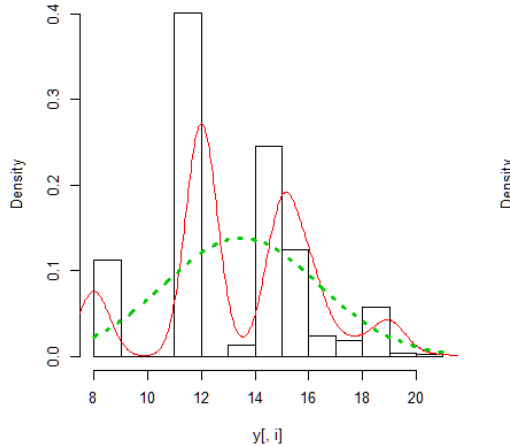

edlevel

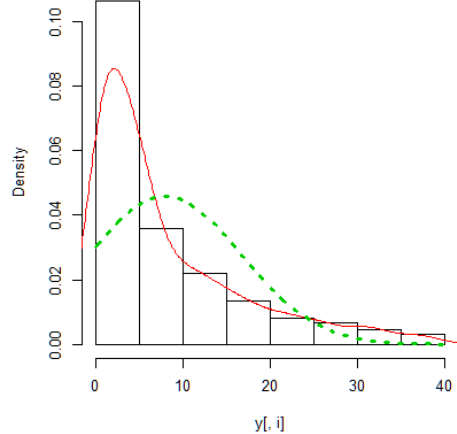

13

### 4.2. Testing for normality Kolmogorov-Smirnov test

T[he KS test quantifies a](R files/lecture02/code_to_run/eda_plots.txt)  distance between the empirical distribution function of the sample and the cumulative distribution function of the reference distribution. In the special case of testing for normality of the distribution, samples are standardized and compared with a standard normal distribution.

```
\frac{1}{2} for (i in 1:length(y)) {
+ print(ks.test(y[,i], y='pnorm'))
+ }
```
One-sample Kolmogorov-Smirnov test

```
data: y[i, i]D = 1, p-value < 2.2e-16
alternative hypothesis: two-sided
```
One-sample Kolmogorov-Smirnov test

```
data: y[i, i]D = 1, p-value < 2.2e-16
alternative hypothesis: two-sided
```
One-sample Kolmogorov-Smirnov test

```
data: y[i, i]D = 1, p-value < 2.2e-16
alternative hypothesis: two-sided
```

```
One-sample Kolmogorov-Smirnov test
```

```
data: y[i, i]D = 1, p-value < 2.2e-16
alternative hypothesis: two-sided
```
One-sample Kolmogorov-Smirnov test

```
data: y[i, i]14
D = 1, p-value < 2.2e-16
alternative hypothesis: two-sided
```
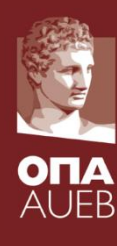

#### 4.2. Testing for normality Kolmogorov-Smirnov test

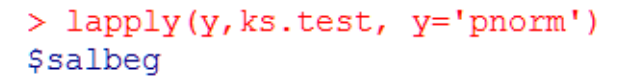

One-sample Kolmogorov-Smirnov test

```
data: XII1L11
D = 1, p-value < 2.2e-16
alternative hypothesis: two-sided
```
#### Stime

```
One-sample Kolmogorov-Smirnov test
```

```
data: X[[2L]]
D = 1, p-value < 2.2e-16
alternative hypothesis: two-sided
```
#### **Sage**

```
One-sample Kolmogorov-Smirnov test
```

```
data: X[[3L]]D = 1, p-value < 2.2e-16
alternative hypothesis: two-sided
```
#### Ssalnow

One-sample Kolmogorov-Smirnov test

data: X[[4L]]  $D = 1$ , p-value < 2.2e-16 alternative hypothesis: two-sided

#### Sedlevel

One-sample Kolmogorov-Smirnov test<br>16

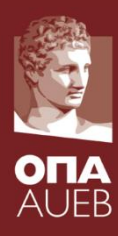

### 4.2. Testing for normality Lilliefors Kolmogorov-Smirnov test

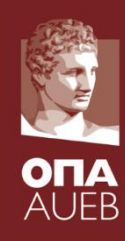

- [Modification of the Kolmogorov-Smirnov test](R files/lecture02/code_to_run/eda_plots.txt)
- Less conservative

```
> library ('nortest')
> sapply(y, lillie.test)
          salbeg
                                                           time
statistic 0.2518788
                                                           0.08255521
p.value 7.444209e-85
                                                           3.377694e-08
method "Lilliefors (Kolmogorov-Smirnov) normality test" "Lilliefors (Kolmogorov-Smirnov) normality test"
data.name "X[[1L]]"
                                                           "X[2L]"salnow
          age
statistic 0.1898205
                                                           0.2078544
p.value 3.475671e-47
                                                           5.44953e-57
method "Lilliefors (Kolmogorov-Smirnov) normality test" "Lilliefors (Kolmogorov-Smirnov) normality test"
data.name "X[[3L]]"
                                                           "X[[4L]]"
          edlevel
                                                           work
statistic 0.2100917
                                                           0.1845442
p.value 2.849403e-58
                                                           1.709136e-44
method "Lilliefors (Kolmogorov-Smirnov) normality test" "Lilliefors (Kolmogorov-Smirnov) normality test"
data.name "X[[5L]]"
                                                           "X[[6L]]"> lapply (v, 1illie, test)
```
### 4.2. Testing for normality Lilliefors Kolmogorov-Smirnov test

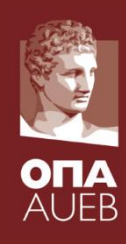

#### > lapply(y, lillie.test) **\$salbeg**

Lilliefors (Kolmogorov-Smirnov) normality test

```
data: XII1L11
D = 0.2519, p-value < 2.2e-16
```
#### **\$time**

Lilliefors (Kolmogorov-Smirnov) normality test

data: XII2L11  $D = 0.0826$ , p-value = 3.378e-08

#### **\$age**

Lilliefors (Kolmogorov-Smirnov) normality test data:  $X[[3L]]$  $D = 0.1898$ , p-value < 2.2e-16

#### Ssalnow

Lilliefors (Kolmogorov-Smirnov) normality test

data: X[[4L]]  $D = 0.2079$ , p-value < 2.2e-16

#### **\$edlevel**

Lilliefors (Kolmogorov-Smirnov) normality test

data: XII5L11  $D = 0.2101$ , p-value < 2.2e-16

#### Swork

```
Lilliefors (Kolmogorov-Smirnov) normality test
```
data:  $X[[6L]]$  $D = 0.1845$ , p-value < 2.2e-16

#### $>1$

# 4.3. *General principles for hypothesis testing*

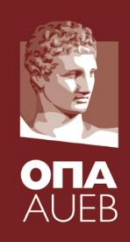

#### **Hypothesis tests:**

- Use a null hypothesis expressed with an equality concerning a set of parameters H<sub>0</sub>: θ=θ<sub>0</sub>
- The alternative hypothesis is usually the complementary statement e.g.  $H_1$ : θ≠θ<sub>0</sub>
- We use a Statistic which usually measures the distance between the observed data and the null hypothesis
- We use the distribution under the null hypothesis to find thresholds for rejecting the null
- So the reasoning is that if the Statistic is large i.e. the distance between the observed data and the null hypothesis is large, then something went wrong with our reasoning and probably this is the original hypothesis
- **We do reject the null hypothesis**
- **We do not accept the alternative 19 and 19 and 19 and 19 and 19 and 19 and 19 and 19 and 19 and 19 and 19 and 19 and 19 and 19 and 19 and 19 and 19 and 19 and 19 and 19 and 19 and 19 and 19 and 19 and 19 and 19 and 19 a**

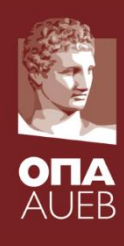

#### **What is a p-value?**

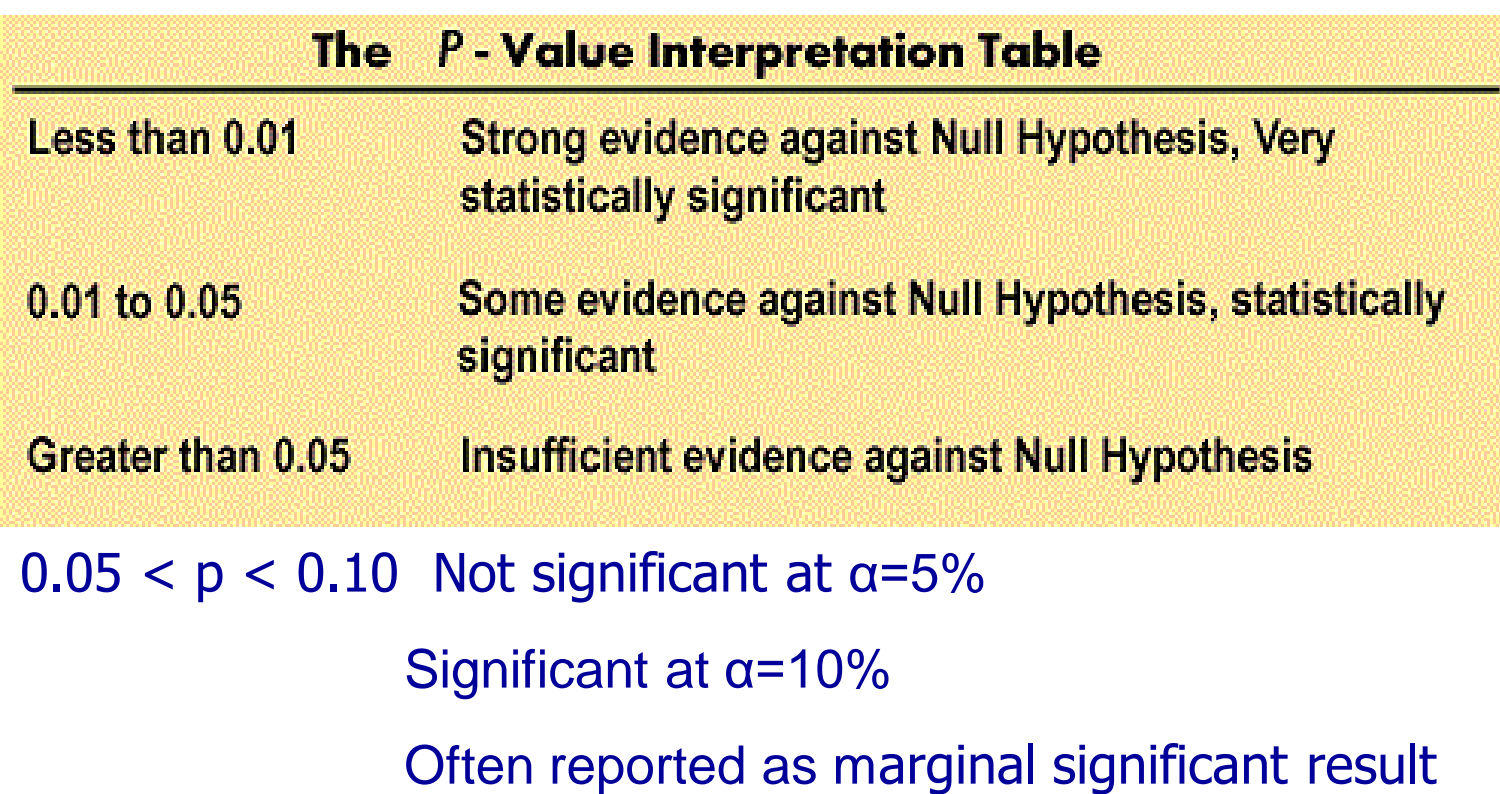

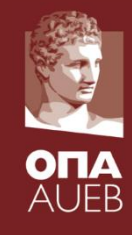

**What is a p-value?**

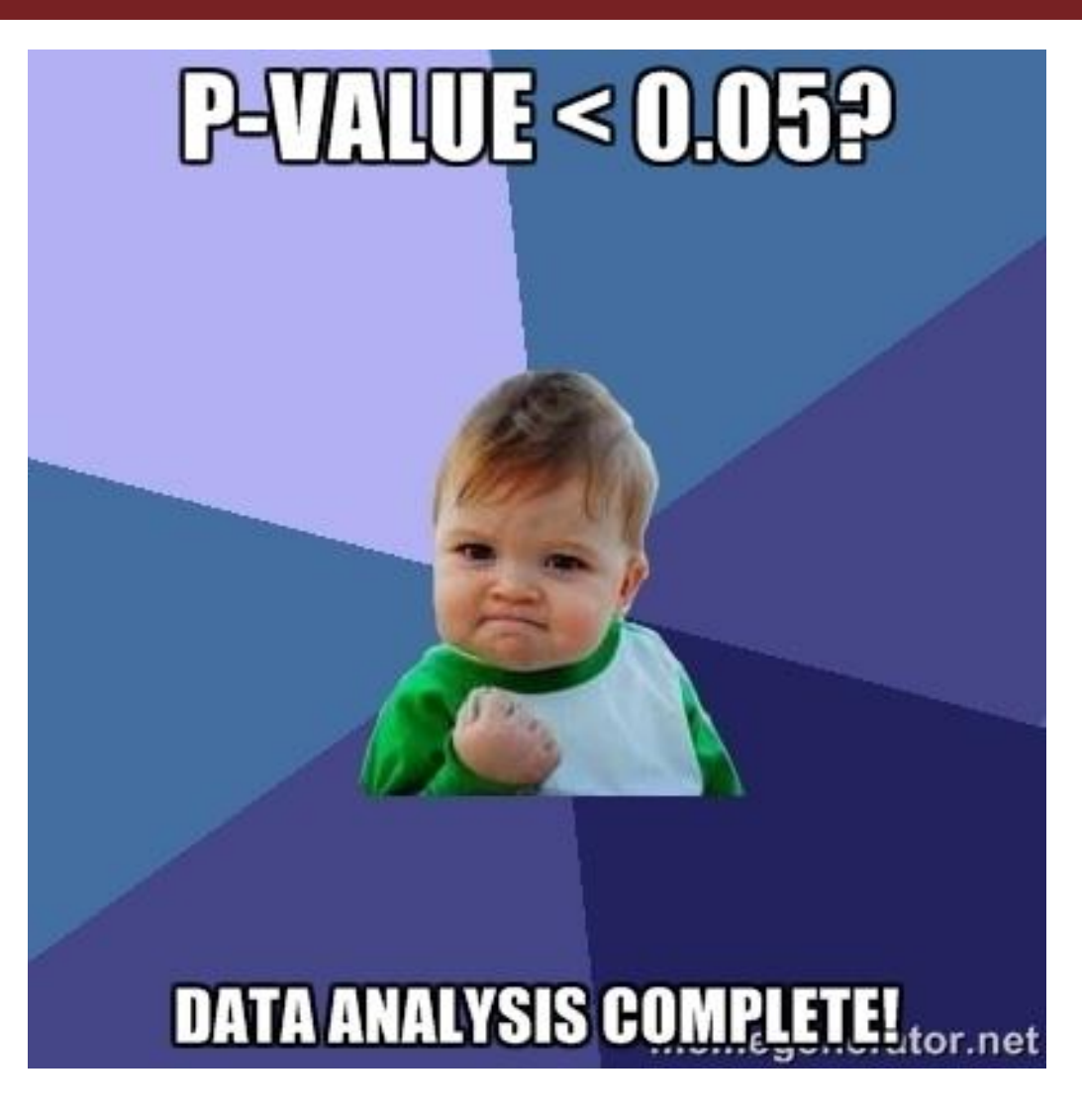

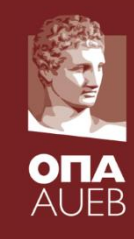

**What is a p-value?**

[https://www.youtube.com/watch?time\\_continue=17&v=9jW9G](https://www.youtube.com/watch?time_continue=17&v=9jW9G8MO4PQ) 8MO4PQ

#### **What is a p-value?**

- It is not the probability that the null hypothesis is not correct!
- It is the probability to observe a dataset with the same or more distant statistic than the one already observed if the null is true
- Hence if the p-value is small it means that not a lot of datasets are worse than the one you observed under the null
- So either the null is wrong and should be rejected or we are unlucky
- How much unlucky? The probability to reject the null when it is true is equal to  $\alpha$  (usually equal to 5% or 1%)

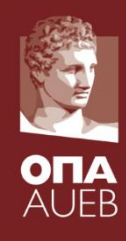

#### **What is a standard error?**

- Standard deviation or standard error
- Is it equal to  $s/n^{1/2}$ ?
- What about estimators?

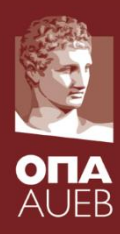

#### **What is a standard error?**

- Estimators are functions of random variables (before observing the data)
- Estimates are the specific observed value for a specific sample
- Estimators are random variables. Therefore:
	- for each sample we have different value (estimate)
	- They have a mean
	- They have a variance
	- Standard error of an estimator is simply the standard deviation of an estimator
	- It is called error because it measures how close we are in the true value (i.e. the mean in the unbiased estimators)

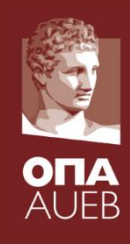

**What is a standard error?**

Good estimators

• They are unbiased

(i.e. if we consider a lot of samples, the mean of the estimates will be equal to the true value)

• They have small standard error

(i.e. the estimates are close to the mean/true value)

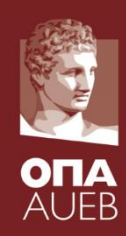

#### **Hypothesis test for the mean**

- H<sub>0</sub>:  $\mu = \mu_0$  vs H<sub>1</sub>:  $\mu \neq \mu_0$
- Z-test for normal data with known variance
- T-test for normal data with unknown variance
- Assumption: Normality or large sample n>30 or >50

#### **Hypothesis test for the median**

- H<sub>0</sub>: M= M<sub>0</sub> vs H<sub>1</sub>: M $\neq$  M<sub>0</sub>
- Wilcoxon sign rank test

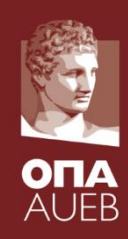

#### **Hypothesis test for the median**

- H<sub>0</sub>: M= M<sub>0</sub> vs H<sub>1</sub>: M $\neq$  M<sub>0</sub>
- Wilcoxon sign rank test

Assumptions. There is no requirement that the individual  $X_i$  and  $Y_i$  be independent, only that the pairs  $(X_1, Y_1), \ldots, (X_n, Y_n)$ , and therefore the resulting differences  $Z_1, \ldots, Z_n$ , be mutually independent. Indeed, in most applications, the individual  $X_i$  and  $Y_i$  are dependent. For paired replicates data, the symmetry part of Assumption A2 is often inherently satisfied. In particular, if each  $X_i$  and  $Y_i$ ,  $i = 1, \ldots, n$ , arise from populations differing only in location (i.e., the only treatment "effect" is a change in location), then the  $(Z_i - \theta)$ 's come from populations that are symmetric about zero. (This is, in fact, true under more general conditions.)

**Source**: Hollander, Wolfe & Chicken (2014). Nonparametric Statistical Methods. Wiley & sons.

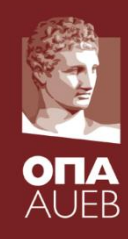

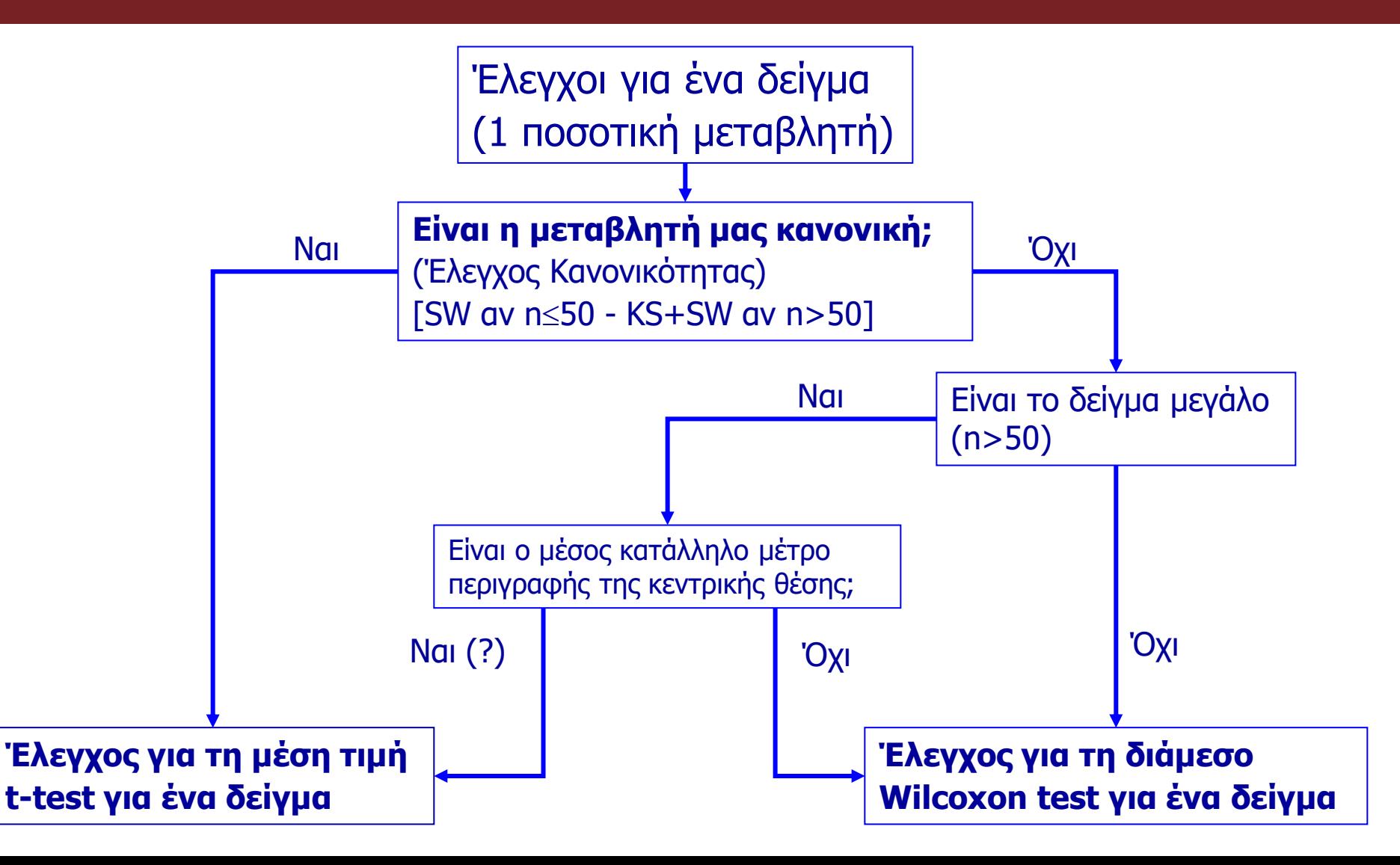

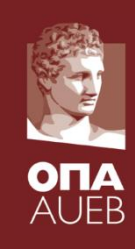

#### **Hypothesis test for the mean**

```
> x1<-rnorm (100)
> t.test(X1)One Sample t-test
data: x1t = 1.7548, df = 99, p-value = 0.08238
alternative hypothesis: true mean is not equal to 0
95 percent confidence interval:
 -0.01969387 0.32103009sample estimates:
mean of x
0.1506681
> temp<-t. test (x1)> names (temp)
[1] "statistic"
                  "parameter" "p.value"
                                              "conf.int"
                                                            "estimate"
                  "alternative" "method"
                                              "data.name"
[6] "null.value"
> temp$p.val
[1] 0.08238023
> temp$estim
mean of x
0.1506681
```
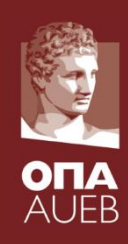

#### **Hypothesis test for the mean**

```
> shapiro.test (x1)
```
Shapiro-Wilk normality test

 $data: x1$  $W = 0.9954$ , p-value = 0.9844

```
> library ('nortest')
> lillie.test(x1)
```
Lilliefors (Kolmogorov-Smirnov) normality test

```
data: x1D = 0.0495, p-value = 0.7915
```

```
> ks.test(x1, 'pnorm')
```
One-sample Kolmogorov-Smirnov test

```
data: x1
D = 0.1238, p-value = 0.09332
alternative hypothesis: two-sided
```
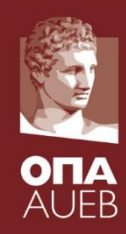

```
> v\le-salary
> logdiff<-log(y$salnow/y$salbeg)
\geq> #ks.test(logdiff, 'pnorm')
```
- > library ('nortest')
- > lillie.test(logdiff)

```
Lilliefors (Kolmogorov-Smirnov) normality test
```

```
data: logdiff
D = 0.0543, p-value = 0.001931
```

```
> shapiro.test(logdiff)
```

```
Shapiro-Wilk normality test
```

```
data: logdiff
W = 0.9779, p-value = 1.343e-06
```
#### ⋗

```
> mean (logdiff)
[1] 0.6873881
> median (logdiff)
[1] 0.6751261
```
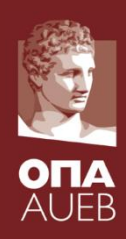

#### **Hypothesis test for the mean**

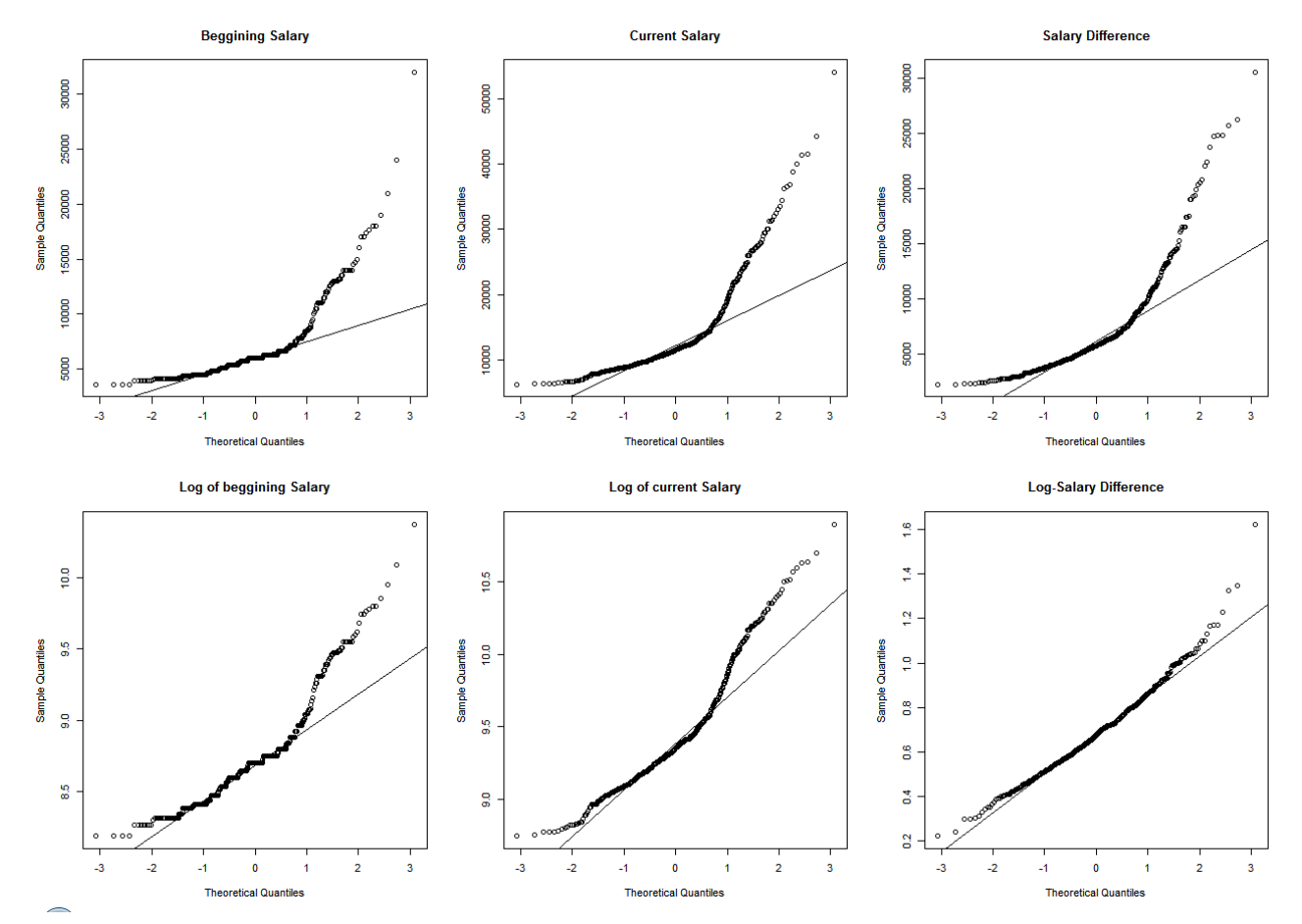

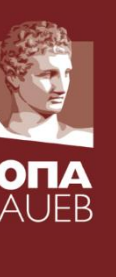

 $> t. test (loadiff, mu=0)$ 

One Sample t-test

```
data: logdiff
t = 81.3521, df = 473, p-value < 2.2e-16
alternative hypothesis: true mean is not equal to 0
95 percent confidence interval:
 0.6707848 0.7039913
sample estimates:
mean of x
0.6873881
\geq> t.test (logdiff, mu=0.7)One Sample t-test
data: logdiff
t = -1.4926, df = 473, p-value = 0.1362
alternative hypothesis: true mean is not equal to 0.7
95 percent confidence interval:
0.6707848 0.7039913
sample estimates:
mean of x
```
0.6873881

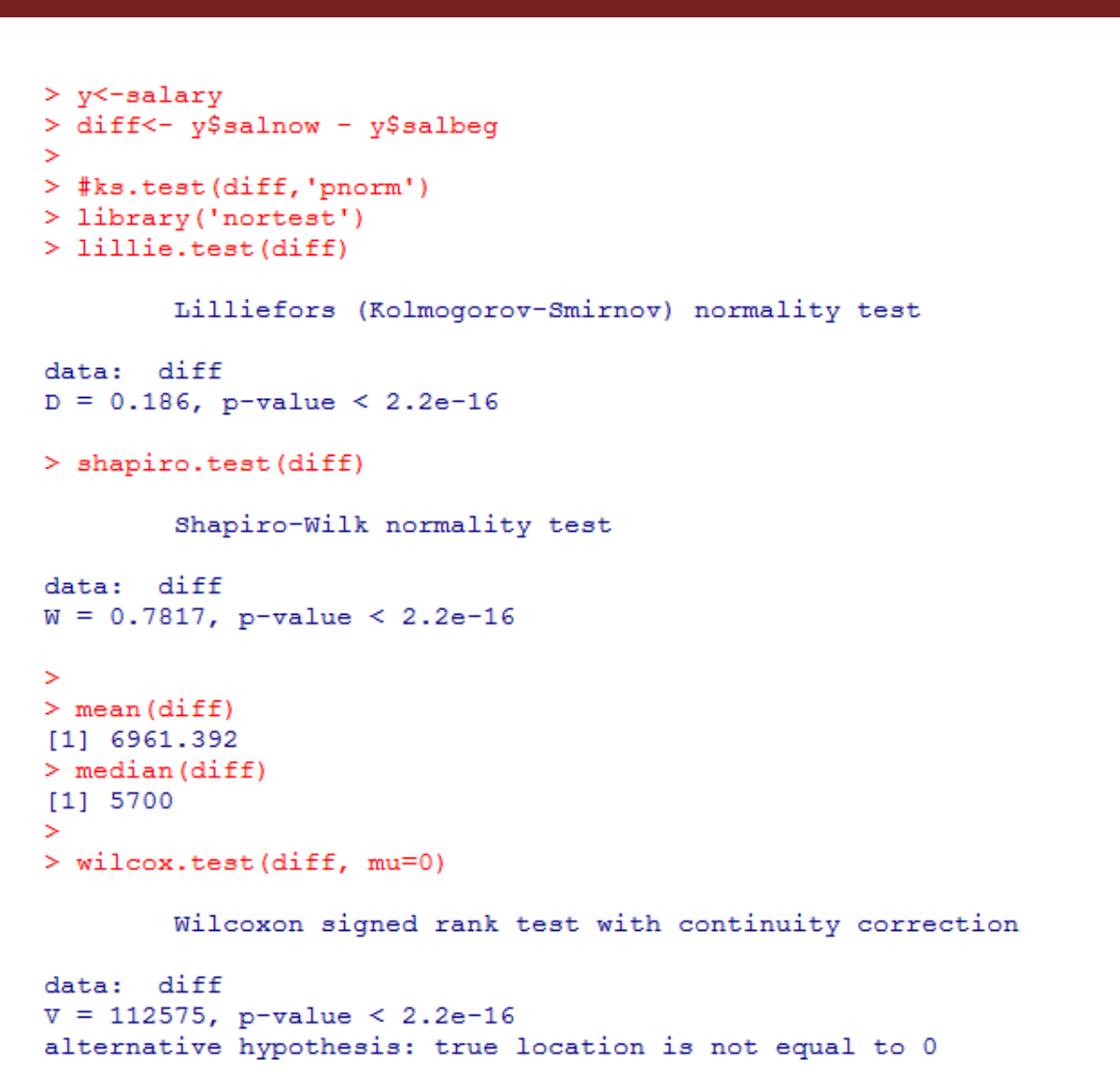

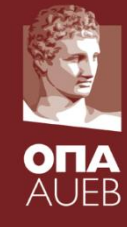

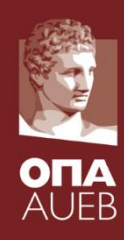

```
> wilcox.test(diff, mu=6000)
```
Wilcoxon signed rank test with continuity correction

```
data: diff
V = 56813.5, p-value = 0.5075
alternative hypothesis: true location is not equal to 6000
⋗
> t.test (diff, mu=6000)
        One Sample t-test
data: diff
t = 4.8386, df = 473, p-value = 1.773e-06
alternative hypothesis: true mean is not equal to 6000
95 percent confidence interval:
 6570.963 7351.822
sample estimates:
mean of x
 6961.392
```
# 4.5. *Hypothesis tests for two dependent samples*

#### **Examples**

- Grades in 2 different courses
- Cholesterol measurements **before and after** a treatment
- Sales before and after a marketing policy
- Treatment effects in left and right hand of a patient
- Behavior study of twins under different environmental conditions
- Examines the association between:
	- Grades + course
	- Cholesterol + treatment
	- Sales + marketing policy
	- Disease + treatment
	- Behavior + environmental conditions

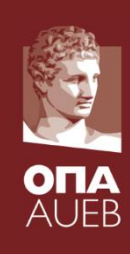
# 4.5. *Hypothesis tests for two dependent samples*

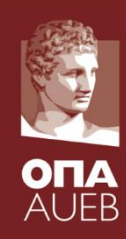

- We are interest to test for difference between the two dependent values – measurements
- We eliminate correlation by using the difference of each pair:  $\Delta_i = X_{1i} X_{2i}$
- We test if the mean of the difference is zero or not
- Hence we implement a one-sample t-test for the difference

H<sub>0</sub>:  $\mu_{\Delta}$  = 0 vs H<sub>1</sub>:  $\mu_{\Delta} \neq 0$ .

• This is the paired t-test or the dependent samples t-test

#### • **ASSUMPTION**

- The difference should follow the normal distribution or the sample size to be large (n>50)
- If normality assumption is rejected then we use the non-parametric test

 $H_0$ : M<sub> $\triangle$ </sub> = 0 vs H<sub>1</sub>: M<sub> $\triangle$ </sub>  $\neq$  0

### 4.5. *Hypothesis tests for two dependent samples*

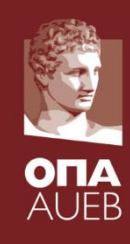

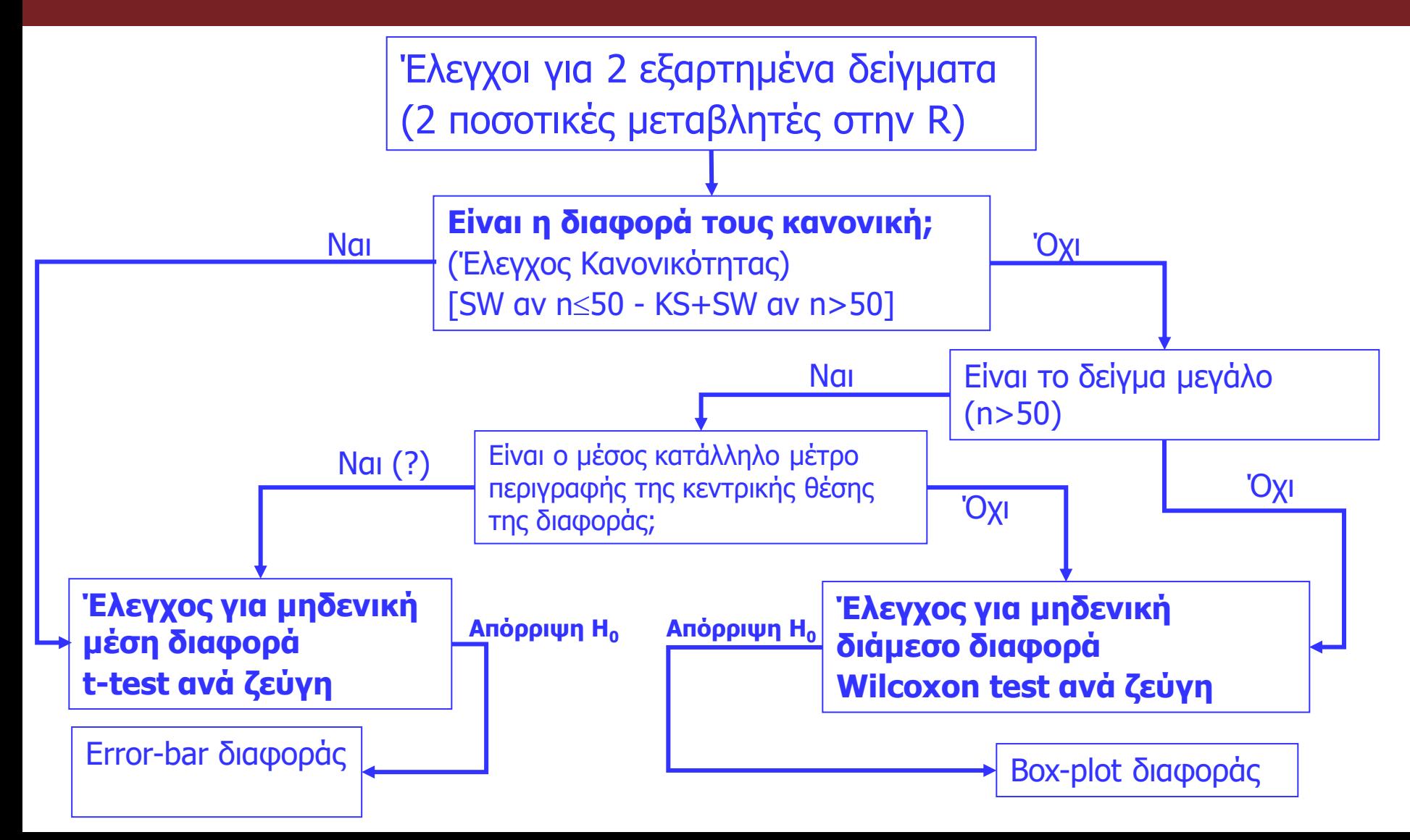

*Testing for the association between a continuous and a categorical variable*

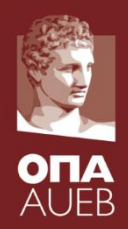

#### **Hypothesis test for the equality of the means between two independent samples/groups**

- Two variables:
	- One continuous
	- One binary-categorical specifying the groups
- H<sub>0</sub>:  $\mu_1 = \mu_2$  vs H<sub>1</sub>:  $\mu_1 \neq \mu_2$
- T-test for normal data with unknown variance
- **Assumption**: Normality or large sample for each group n>30 or >50
- Different degrees of freedom for equal and unequal variances

*Testing for the association between a continuous and a categorical variable*

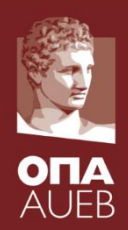

#### **Hypothesis test for the equality of the medians between two independent samples/groups**

- Two variables:
	- One continuous
	- One binary-categorical specifying the groups
- $H_0$ : M<sub>1</sub>=M<sub>2</sub> vs H<sub>1</sub>: M<sub>1</sub>≠M<sub>2</sub>
- Wilcoxon rank-sum test (or Mann-Whitney)
- No assumptions
- Can be used when the normality assumption is not valid or the mean cannot be used as representative of the "usual" observation

*Testing for the association between a continuous and a categorical variable*

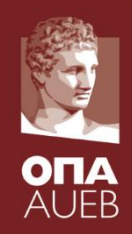

- Measurements of the **same variable** in **two groups** of **different**  individuals/research units
- For example: 2 groups of randomly selected patients
	- $-1$ <sup>st</sup> group receives placebo (virtual of fake treatment)
	- $-$  2<sup>nd</sup> group receives new treatment
- Response: Cholesterol
- We study the association/relationship between a quantitative and a binary qualitative (treatment) variable
- In R data frame => 2 columns = 1 numeric (cholesterol) and a factor with two levels (treatment)

*Testing for the association between a continuous and a categorical variable*

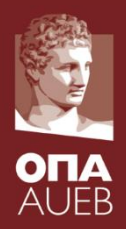

**Examples** 

- Performance/Grades in the same course in two subsequent years
- Cholesterol for two groups of patients receiving different treatment
- Sales in two different groups of shops in which different business strategy was implemented
- Study of the psychological scales of two groups of individuals tested under different conditions of stress.

#### Examines the association between

- Performance/Grades + year
- Cholesterol + treatment
- Sales + business strategy
- Psychological state + stress conditions

*Testing for the association between a continuous and a categorical variable*

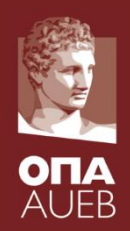

- We are interested to test for differences on the values of the quantitative variable for the two groups (are the means of the medians equal?)
- Testing for the equality of means:

H<sub>0</sub>: μ<sub>1</sub> = μ<sub>2</sub> vs H<sub>1</sub>: μ<sub>1</sub> ≠ μ<sub>2</sub>.

- This is the independent samples t-test
- In practice, it examines the relationship between the binary and the numeric variable since if the means on average are the same then the state of the binary does not influence the (conditional?) mean
- The hypothesis test can be re-written as

 $H_0$ : E(Y|X=1) = E(Y|X=2) vs H<sub>1</sub>: E(Y|X=1)  $\neq$  E(Y|X=2).

Y is the numeric variable, X is the factor

*Testing for the association between a continuous and a categorical variable*

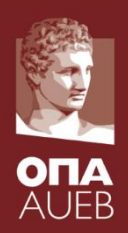

- We are interested to test for differences on the values of the quantitative variable for the two groups (are the means of the medians equal?)
- Testing for the equality of means:

H<sub>0</sub>: μ<sub>1</sub> = μ<sub>2</sub> vs H<sub>1</sub>: μ<sub>1</sub> ≠ μ<sub>2</sub>.

This is the independent samples t-test

#### **BASIC ASSUMPTION**:

- $-$  Normality in each group or the size to be high (n<sub>1</sub>, n<sub>2</sub>>50)
- If the previous assumption is not valid then we use a non-parametric test (the WILCOXON SUM-RANKED TEST)

 $H_0$ : M<sub>1</sub> = M<sub>2</sub> vs H<sub>1</sub>: M<sub>1</sub>  $\neq$  M<sub>2</sub>

*Testing for the association between a continuous and a categorical variable*

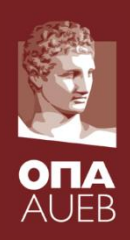

#### **Example 4-5** [dataset1.dat]

- The education manager of a company wants to evaluate the efficiency of two different teaching methods of the employees.
- For this reason, he selects randomly 24 employees and divides them in two groups of equal size.
- Every group is educated in a new software by a different teaching method
- 2 employees of the  $2^{nd}$  group did not completed the seminar
- In the end, all employees were tested in a common examination and graded with a scale from 0 to 100.

*Testing for the association between a continuous and a categorical variable*

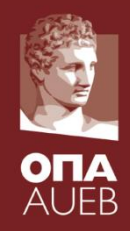

**Example 4-5** [dataset1.dat]

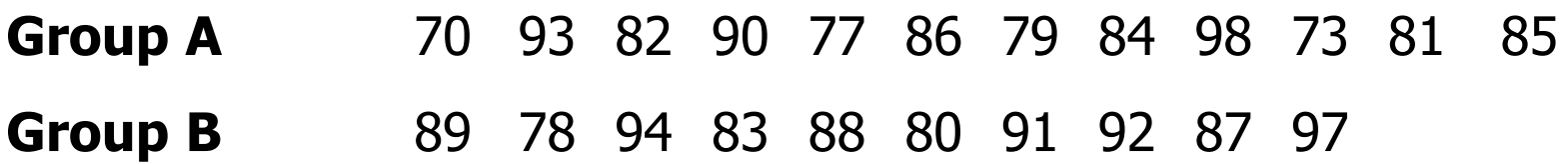

■ AIM: To identify which method is more efficient in order to follow it in the next seminars.

*Testing for the association between a continuous and a categorical variable*

### **Example 4-5** [dataset1.dat]

- Study unit:
	- employee
	- Sample size n=22 employees (rows)
- Characteristics variables:
	- Performance Grades (numeric) + teaching method (binary factor)
	- p=2 (columns)
- Size of each group
	- $n_1=12$
	- $n_{2}=10$

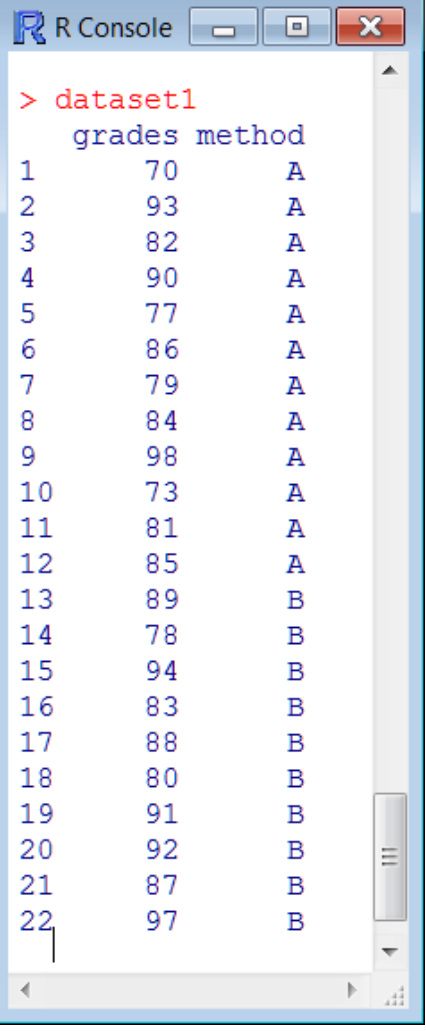

*Testing for the association between a continuous and a categorical variable*

### **Example 4-5** [dataset1.dat]

- Study unit:
	- employee
	- Sample size n=22 employees (rows)
- Characteristics variables:
	- Performance Grades (numeric) + teaching method (binary factor)
	- p=2 (columns)
- Size of each group
	- $n_1=12$
	- $n_{2}=10$

dataset1 <- [edit\(dataset1\)](R%20files/lecture02/code_to_run/eda_plots.txt)

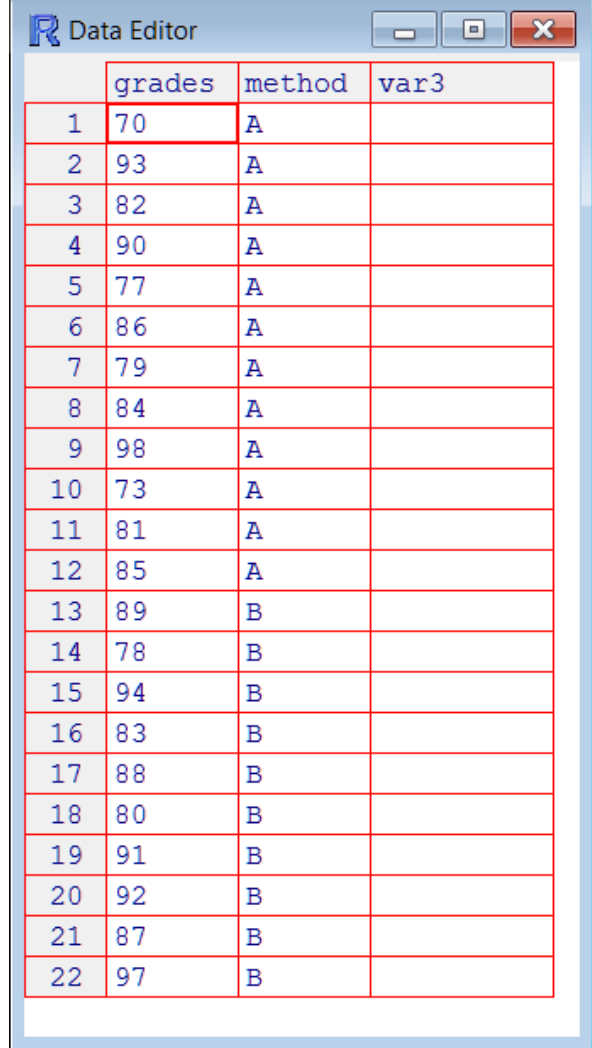

ОПА AI JFR

*Testing for the association between a continuous and a categorical variable*

groupA <- c(70 ,93 ,82 ,90 ,77 ,86 ,79 ,84 ,98 ,73 ,81 ,85) groupB <-c(89 ,78 ,94 ,83 ,88 ,80 ,91 ,92 ,87 ,97) n1<-length(groupA) n2<-length(groupB)

dataset1 <- data.frame( grades=c(groupA, groupB), method=factor( rep(1:2, c(n1,n2)), labels=c('A','B') ) )

```
dataset1 <- edit(dataset1)
```

```
dput(dataset1, 'dataset1.dat')
dput(dataset1)
```
structure (list (grades =  $c(70, 93, 82, 90, 77, 86, 79, 84, 98,$ 73, 81, 85, 89, 78, 94, 83, 88, 80, 91, 92, 87, 97), method = structure(c(1L, 2L, 2L, 2L, 2L, 2L), .Label =  $c("A", "B")$ , class = "factor")), .Names =  $c("grades",$ "method"), row.names =  $c(NA, 22L)$ , class = "data.frame")  $\geq$ 

*Testing for the association between a continuous and a categorical variable*

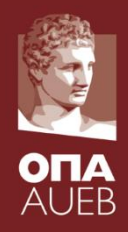

### **Steps for implementing hypothesis tests in two independent samples**

- 1. We test for normality in each group
- 2. We implement the appropriate test
	- a) If normality is not rejected
		- i. We test for the equality of variances (homoscedasticity)
		- ii. We select the appropriate t-test (with equal or unequal variances)
		- iii. If there are differences we visualize them using ERROR BARS
	- b) If normality is rejected
		- i. We implement the WILCOXON rank-sum test
		- ii. If differences are traced then we visualize them using BOX PLOTS

*Testing for the association between a continuous and a categorical variable*

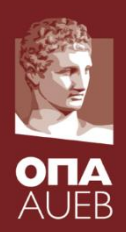

#### **Example 4-5** [dataset1.dat]

1. We test for the normality in each group

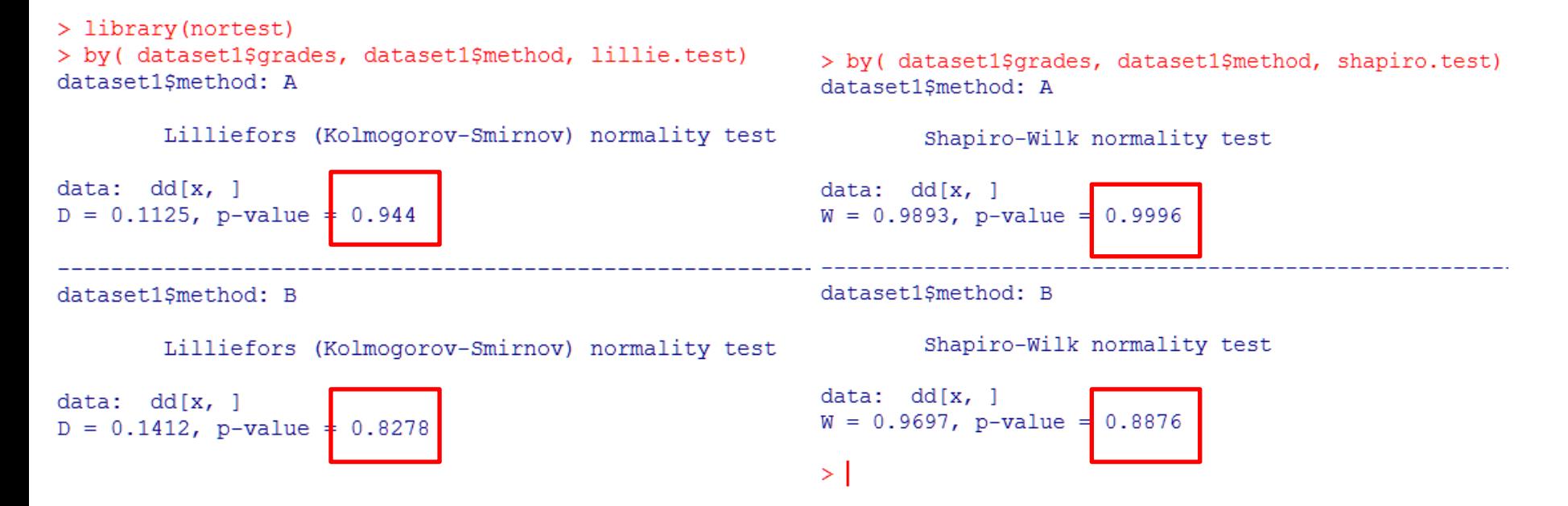

#### Δεν απορρίπτουμε την υπόθεση της All p-values>0.5 => we do not reject normality in either of 52 **the two groups**

*Testing for the association between a continuous and a categorical variable*

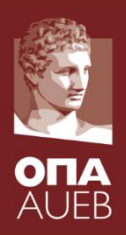

#### **Example 4-5** [dataset1.dat]

 $(2, \alpha)$  independent samples t-test

```
var.test(x$A, x$B)
var.test(x[[1]], x[[2]])var.test( grades~method, data=dataset1 )
```
i. Checking for the equality of variances

```
> var.test( grades~method, data=dataset1)
```
F test to compare two variances

```
data: grades by method
  F = 1.754, num df = 11, denom df = 9, p-value = 0.4079
  alternative hypothesis: true ratio of variances is not equal to 1
   95 percent confidence interval:
   0.4483574 6.2932011
  sample estimates:
2\pi1.754007
                               P-value=0.41>0.05 => we do not reject H_0 =>
                               we can assume equal variances
```
ОПА AL JER

*Testing for the association between a continuous and a categorical variable*

#### **Example 4-5** [dataset1.dat]

 $2.\,\alpha$ ) independent samples t-test

t.test(x\$A, x\$B, var.equal=T) t.test(x[[1]], x[[2]], var.equal=T) t.test( grades~method, data=dataset1 , var.equal=T)

II. Using the t-test for equal variances

```
> t.test( grades~method, data=dataset1, var.equal=T)
```
Two Sample t-test

```
data: grades by method
  t = -1.5282, df = 20, p-value \neq 0.1421alternative hypothesis: true diretence in means is not equal to 0
  95 percent confidence interval:
   -11.1942761.727609
  sample estimates:
mea<br>2
                                       P-value=0.14 > 0.05 => we do not reject
          83.16667 87.90000
                                       the H_0 => no differences between the
                                       performance of the employees with 
                                       different training
```
ĀI IFR

*Testing for the association between a continuous and a categorical variable*

#### **Example 4-5**

#### [dataset1.dat]

- $2. \alpha$ ) Independent samples t-test
	- iii. Visualization using error bars

library(Hmisc) myerrorbar( dataset1\$grades, dataset1\$method )

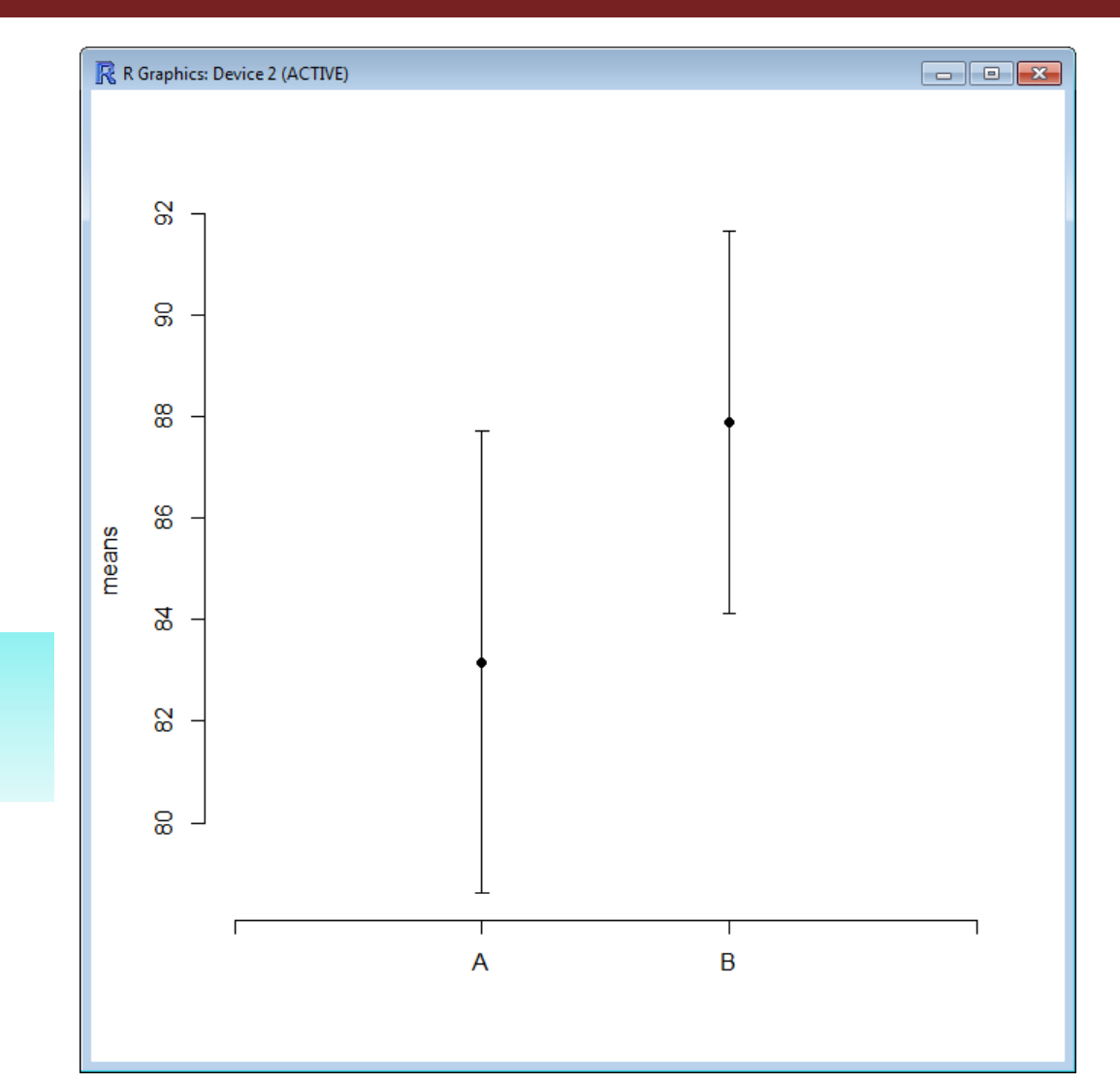

**ILIER** 

*Testing for the association between a continuous and a categorical variable*

```
myerrorbar<-function(x,y, horizontal=F){
       a < -0.05sdata \langle - split(x,y)means <- sapply( sdata,mean )
       sds \langle - sapply( split(x,y), sd )
       ns < - table(y)LB \lt- means + qnorm(a/2) \ast sds /sqrt(ns)
       UB <- means + qnorm( 1-a/2 ) * sds /sqrt(ns)
       nlev <- nlevels(y)
       if (horizontal) { errbar( levels(y), means, UB, LB )
                        } else {
                  errbar( 1:nlev, means, UB, LB, 
                                xlim=c(0,nlev+1), axes=F, xlab=")axis(2)
                  axis(1, at=0:(nlev+1), labels=c(",levels(y),"))
                   }
```
}

*Testing for the association between a continuous and a categorical variable*

**ONA**<br>AUEB

Έλεγχοι για 2 ανεξάρτητα δείγματα (1 ποσοτική + 1 δίτιμη μεταβλητή) **Είναι η ποσοτική μεταβλητή κανονική σε κάθε ομάδα;** (Έλεγχος Κανονικότητας) [SW av  $n_1$ ,  $n_2$ ≤50 - KS+SW av  $n_1$ ,  $n_2 >$ 50] **Έλεγχος για μηδενική διαφορά μέσων με άνισες διακυμάνσεις** Ναι Είναι τα δείγματα μεγάλα;  $(n_1 \& n_2 > 50)$ Όχι **Έλεγχος για μηδενική διαφορά διαμέσων**  Όχι Είναι ο μέσος κατάλληλο μέτρο περιγραφής της κεντρικής θέσης και για τις 2 ομάδες; Ναι Ναι Όχι Error-bar ανά ομάδα Box-plot ανά ομάδα **Απόρριψη Η<sup>0</sup> Είναι ίσες οι διακυμάνσεις; Έλεγχος για μηδενική διαφορά μέσων με ίσες διακυμάνσεις** Ναι Όχι **Απόρριψη Η<sup>0</sup> Απόρριψη Η**<sub>0</sub> 57

### 4.7. *Hypothesis tests for multiple samples Testing for the association between a continuous and a categorical variable*

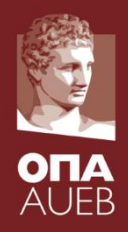

- Introduction to analysis of variance (ANOVA)
- Assumptions
- Multiple comparisons
- Non parametric hypothesis test
- The link between t-test and ANOVA

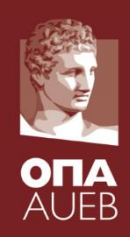

- Let us assume that we have measurement of the **same quantitative variable** in **κ(>2) groups of different individuals**
- For example 3 groups of patients are randomly selected
	- 1η group with virtual/placebo treatment
	- 2η group receives a standard treatment
	- 3η group received a new treatment
- We examine for a possible relationship between a quantitative and a categorical variable
- In R data frame  $\Rightarrow$  2 columns = 1 numeric and a factor with 3 levels (or k levels in a more general setup)

### 4.7. *Hypothesis tests for multiple samples Testing for the association between a continuous and a categorical variable*

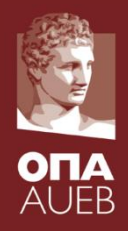

- Introduction to analysis of variance (ANOVA)
- Assumptions
- Multiple comparisons
- Non parametric hypothesis test
- The link between t-test and ANOVA

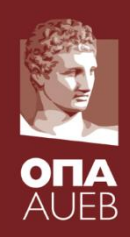

- Let us assume that we have measurement of the **same quantitative variable** in **κ(>2) groups of different individuals**
- For example 3 groups of patients are randomly selected
	- 1η group with virtual/placebo treatment
	- 2η group receives a standard treatment
	- 3η group received a new treatment
- We examine for a possible relationship between a quantitative and a categorical variable
- In R data frame  $\Rightarrow$  2 columns = 1 numeric and a factor with 3 levels (or k levels in a more general setup)

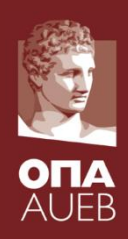

- **Examples** 
	- Grades/student performance in 4 different academic years
	- Sales in 3 different groups of sale points with different business strategies
- Examines the association
	- Grades/performance + year
	- Sales + strategy

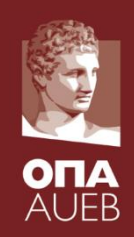

- We are interested to test for the differences between the quantitative variable and the groups i.e. are the means or the medians equal across groups
- We test for

 $H_0: μ_1 = μ_2 = ... = μ_κ$  vs

 $H_1: \mu_k \neq \mu_j$  for some  $k \neq j \in \{1,2, ... K\}.$ 

• This hypothesis test is called analysis of variance (ANOVA: Analysis of Variance)

#### • **ASSUMPTIONS**:

- $\checkmark$  Residuals' normality or the sample size to be large (n>50)
- $\checkmark$  Equal variances
- If the above hypotheses are rejected then we may use a non-parametric method (KRUSKAL-WALLIS TEST)

 $H_0$ :  $M_1 = M_2 = ... = M_k$  vs  $H_1$ : M<sub>i</sub> ≠ M<sub>j</sub> for some i ≠ j=1,2, ... κ.

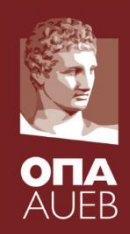

- Let us assume Υ quantitative variable and Χ categorical with κ levels.
- $n_j$ : is the sample size of group j, j=1,2,..., $\kappa$

• 
$$
n = \sum_{j=1}^{k} n_j
$$
 : total sample size

- $Y_{ii}$  is the i-th observation of group j
- is the sample mean of Y for group j  $\bullet$   $Y_i$
- $e_{ij} = Y_{ij} Y_j$  is the residual values of i observation of group j

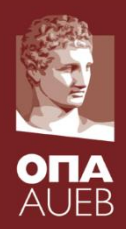

#### **Sum of squares**

• 
$$
TSS = \sum_{j=1}^{K} \sum_{i=1}^{n_j} (Y_{ij} - \overline{Y})^2
$$
 is the total sum of squares (variance of Y?)

•  $RSS = \sum \sum (Y_{ij} - \overline{Y}_j)^2$  it the residual sum of squares and expresses the variability within groups [within groups sum of squares]  $=$  >  $\rightarrow$   $(1_{ii}$   $$ к  $(Y_{ii}-\overline{Y}_{i})^{2}$ *n ij j j*  $RSS = \sum (Y_{ii} - Y)$ 

•  $BSS = TSS - RSS = \sum n_j (\overline{Y}_j - \overline{Y})^2$  is the between groups sum of squares measuring the variance  $\overline{\partial f}$  the samples means of different groups  $= 130 - K30 = 26$   $\mu$ . (1.  $$ κ  $BSS = TSS - RSS = \sum_{i} n_i (\overline{Y}_i - \overline{Y})^2$ 

We use the test Statistic:

$$
F^* = \frac{BSS/(k-1)}{RSS/(n-\kappa)} \sim F_{\kappa-1,n-\kappa}
$$

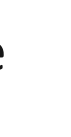

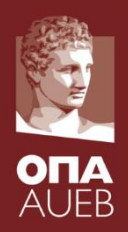

So we compare variances for testing for the equality of means. WHY???

- **BE CAREFULL:** Rejection of H<sub>0</sub> implies only that some mean differ. The test does not provide any information concerning which means differ.
	- We implement multiple pairwise comparisons
	- We visualize differences using error-bars

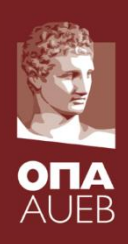

#### **Example 4-7**:

- Let us reconsider example 4-6 with the different training methods.
- Now we consider 15 employees divided in 3 different groups of training
- The data are given in the following table:

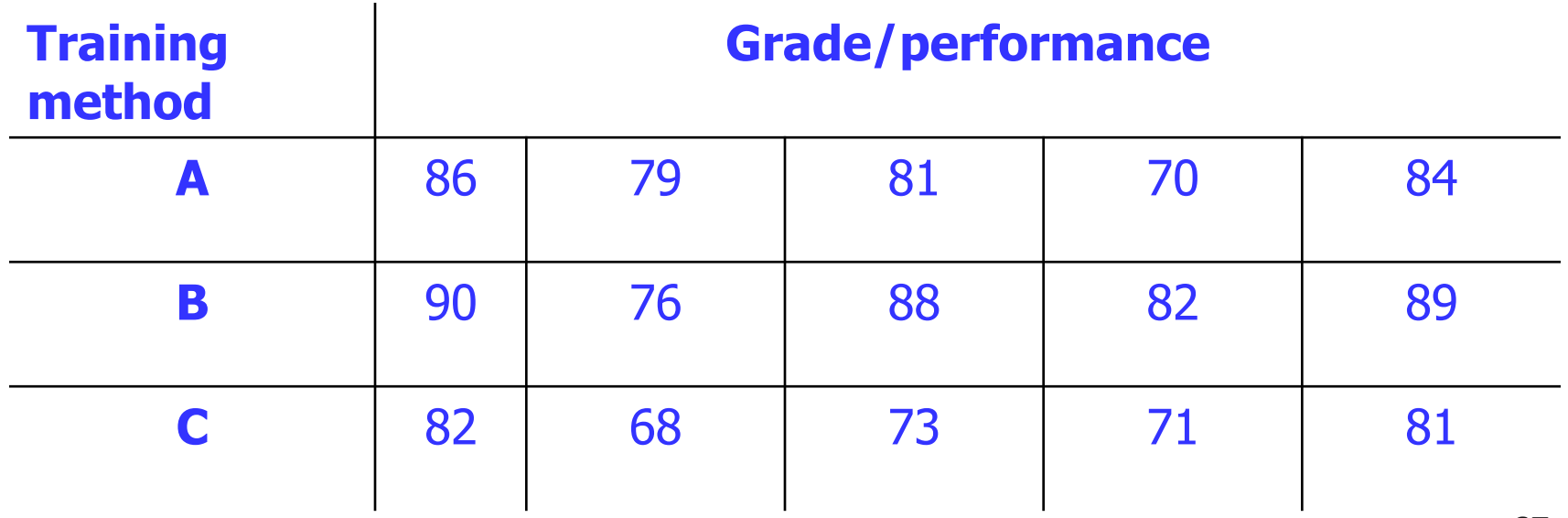

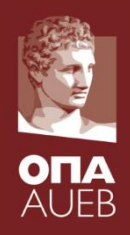

#### **Example 4-7**:

- Unit of study: the employee
- Sample size: n=15
- Characteristics p=2
	- Training method
	- Grade/performance

```
grades<-c(86,79,81,70,84,90,76,88,82,89,82, 
        68,73, 71,81)
method<-rep(1:3,rep(5,3))
method<-factor(method, labels=paste('Method', 
                               LETTERS[1:3]) )
```

```
ex4.7<-data.frame( grades=grades, 
        method=method )
rm(grades)
rm(method)
```
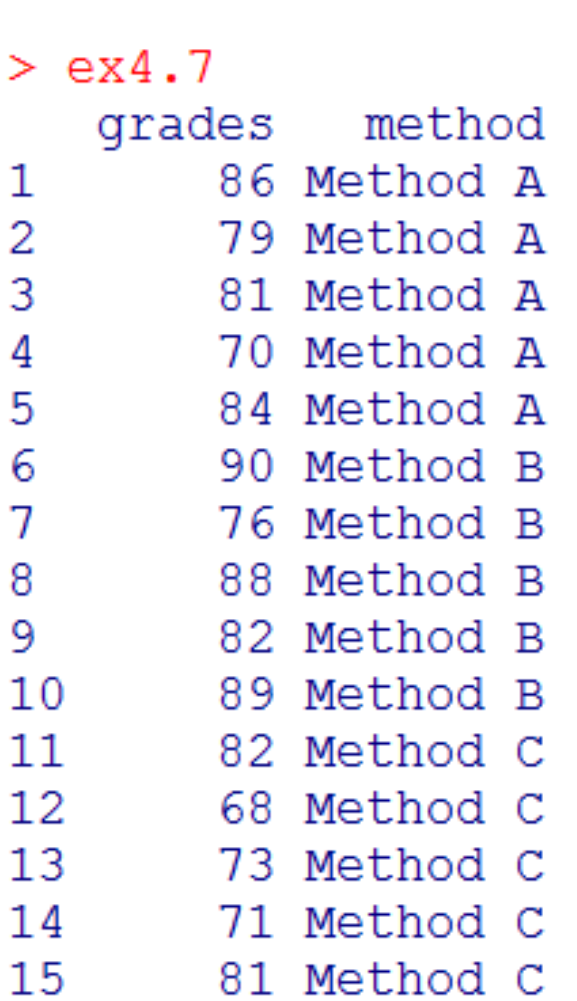

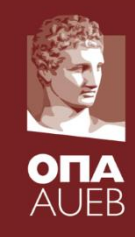

#### **Example 4-7**:

- Unit of study: the employee
- Sample size: n=15
- Characteristics p=2
	- Training method
	- Grade/performance

ex4.7<-edit(ex4.7)

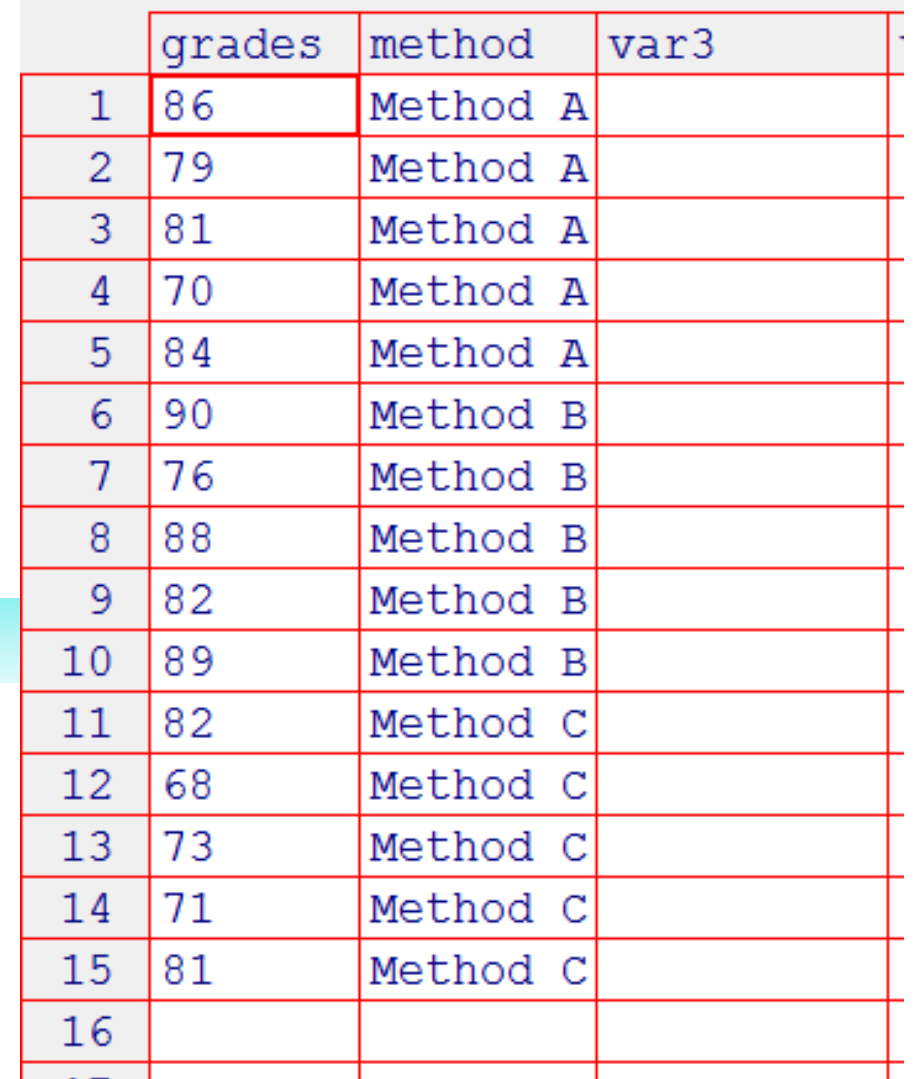

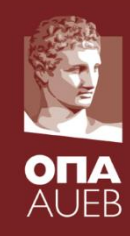

**Example 4-7: ANOVA using aov function in R** 

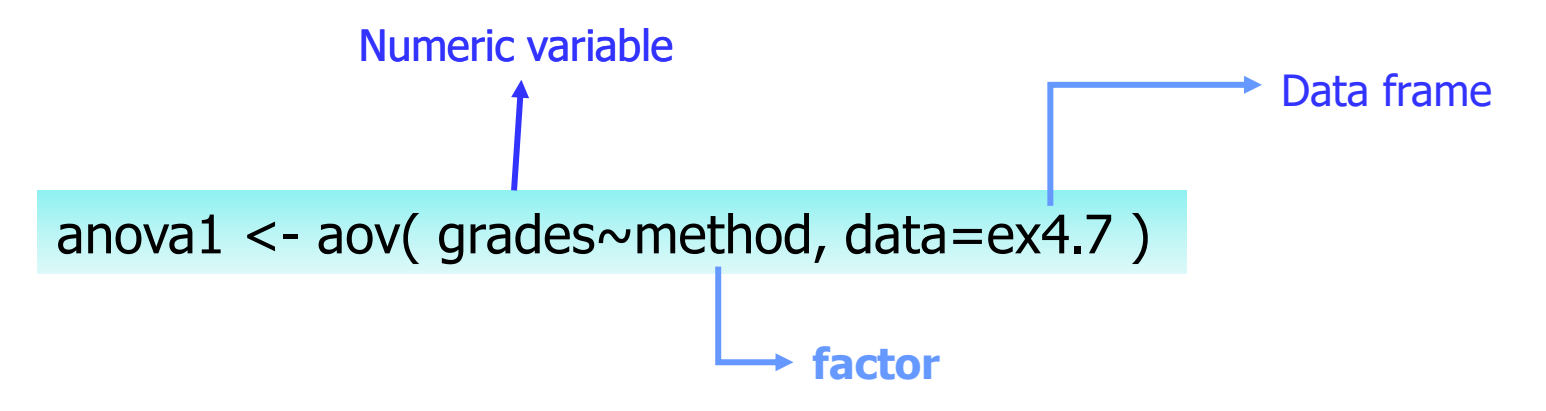

also see

anova2 <- oneway.test( grades~method, data=ex4.7 )

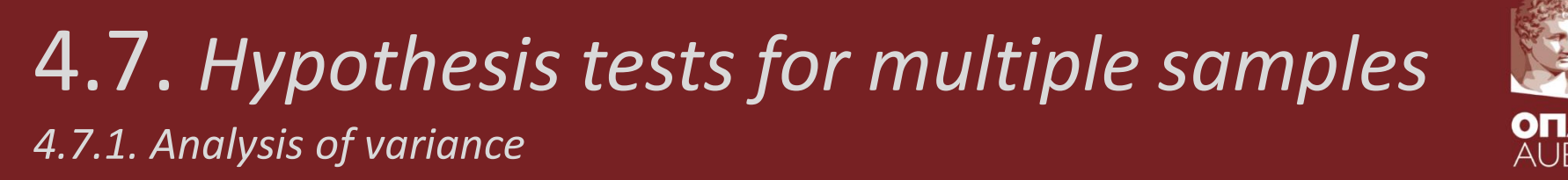

#### **Example 4-7**: ANOVA RESULTS IN R

```
> anoval
Call:aov(formula = grades \sim method, data = ex4.7)Terms:
                method Residuals
Sum of Squares
                   250
                             448
Deq. of Freedom
                              12.2.
Residual standard error: 6.110101
Estimated effects may be unbalanced
> names (anoval)
 [1] "coefficients" "residuals" "effects"
 [4] "rank"
                  "fitted.values" "assign"
                   "df.residual" "contrasts"
 [7] "qr"
[10] "xlevels"
                     "call""terms"
[13] "model"
```
**Example 4-7**: Anova table using the summary function in R

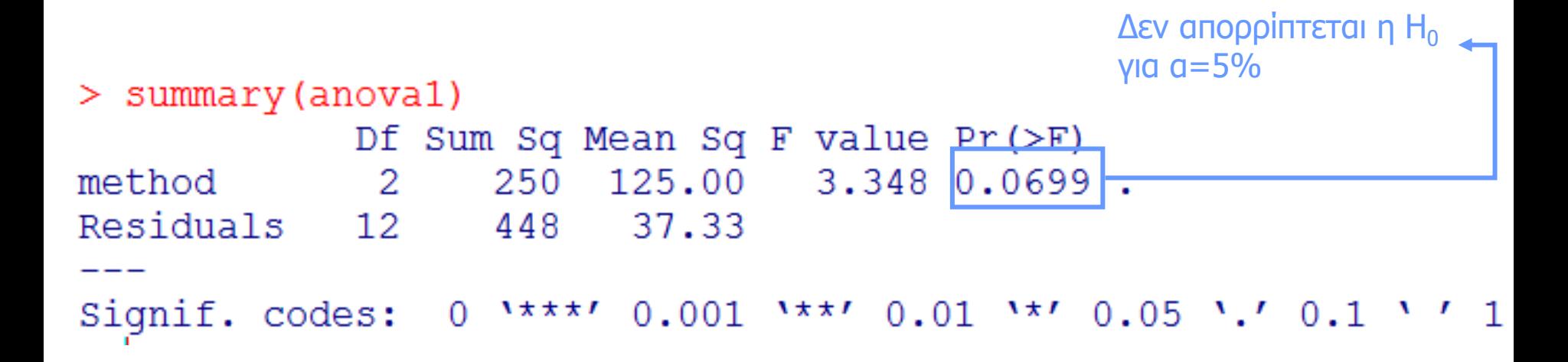

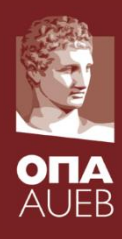

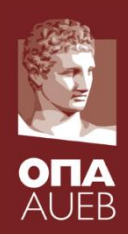

#### **Example 4-7**: ANOVA RESULTS IN R

- > names(anoval) [1] "coefficients"  $[4]$  "rank"
	- $[7]$  "qr"
- $[10]$  "xlevels"
- $[13]$  "model"
- "residuals"
- "fitted.values" "assign"
- "df.residual"
- $"call"$

"effects" "contrasts" "terms"
## 4.7. *Hypothesis tests for multiple samples 4.7.1. Analysis of variance*

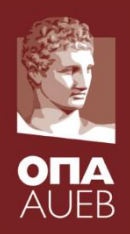

#### **Example 4-7**: ANOVA RESULTS IN R

- coefficients model coefficients
- fitted.values the fitted mean values.

in one-way anova fitted values  $=$  the group mean

- residuals the residuals: observed value fitted value
- df.residual the residual degrees of freedom.
- exact expression used to generate this object
- contrasts The parametrization (constraints) used
- xlevels the levels of the factors used
- y be response used (only if y=TRUE)
- $\mathsf{x}$  the model matrix used (only if  $\mathsf{x}=\mathsf{TRUE}$ )
- $model$  the model frame used (only if model=TRUE default value)
- parameters  $\Rightarrow$  in one-way anova the number of groups  $^{74}$ rank rank of data/design matrix  $X =$  i.e. the number of

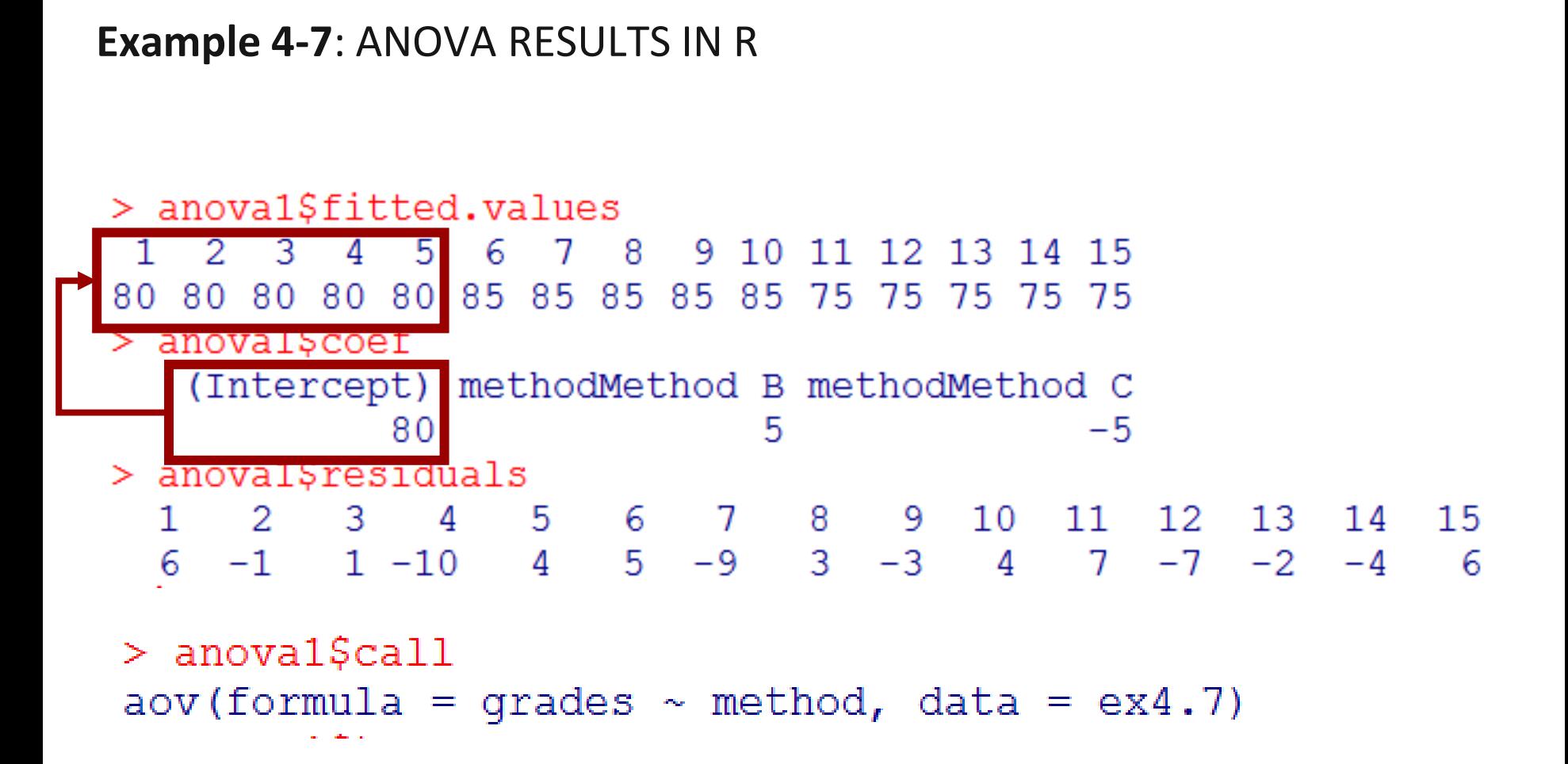

### 4.7. *Hypothesis tests for multiple samples 4.7.1. Analysis of variance*

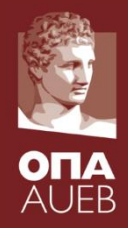

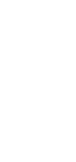

*4.7.2. Checking for the assumptions of ANOVA*

**Example 4-7**: Checking the assumptions of anova

- 1) Normality of the residuals
	- > library(nortest)
	- > lillie.test(anoval\$residuals)

Lilliefors (Kolmogorov-Smirnov) normality test

> shapiro.test(anoval\$residuals)

```
Shapiro-Wilk normality test
```

```
data: anoval$residuals
W = 0.9196, p-value = 0.1897
```
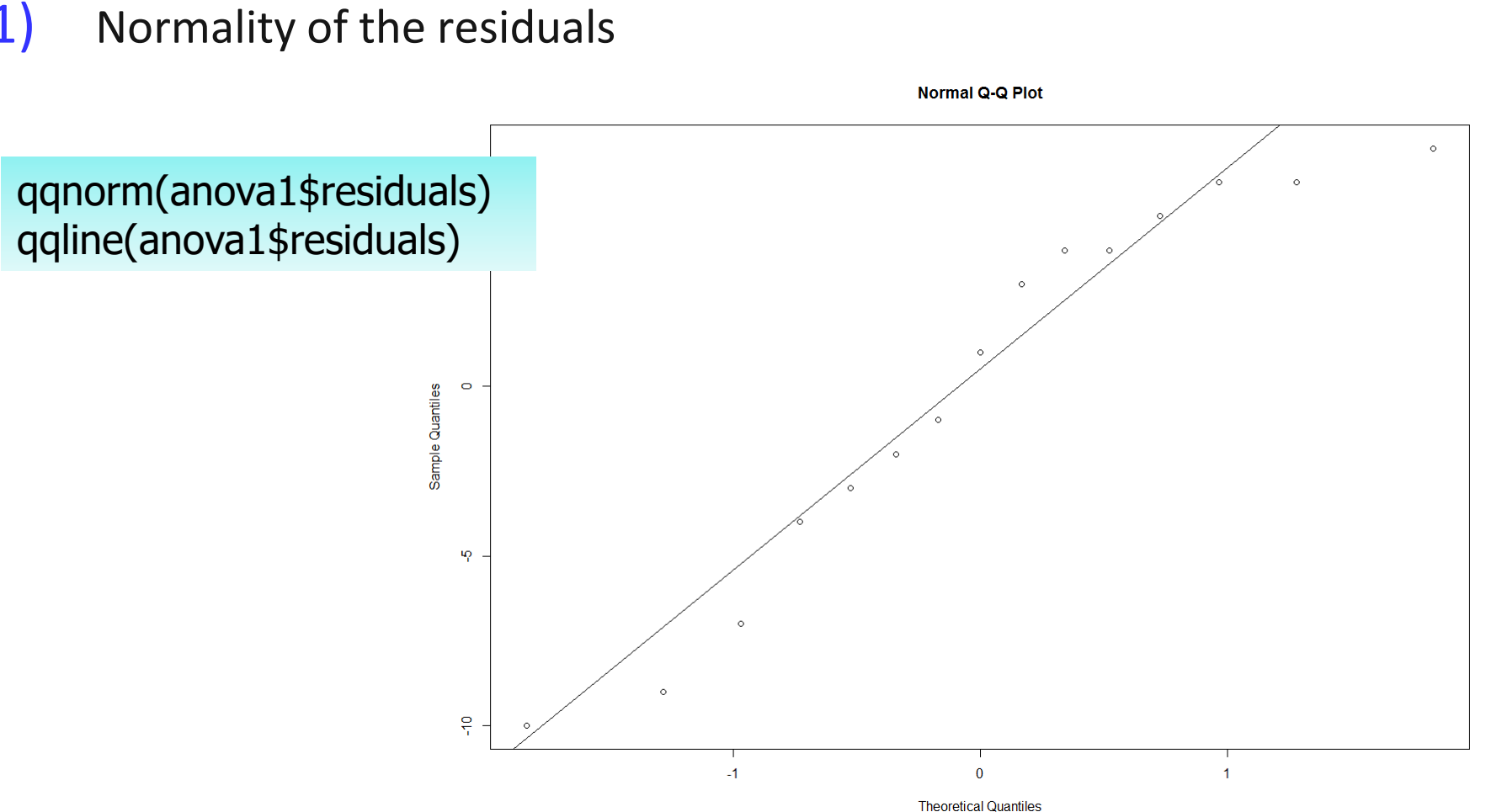

*4.7.2. Checking for the assumptions of ANOVA*

#### **Example 4-7**: Checking the assumptions of anova

1) Normality of the residuals

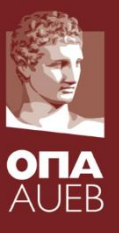

*4.7.2. Checking for the assumptions of ANOVA*

**Example 4-7**: Checking the assumptions of anova

2) Homogeneity of variances

H<sub>0</sub>:  $\sigma_1^2 = \sigma_2^2 = \dots = \sigma_k^2$  vs H<sub>1</sub>:  $\sigma_k^2 ≠ \sigma_j^2$  for some *j,k* ∈{1,2,...,κ}

There are many ways of testing data for homogeneity of variance. Three methods are shown here.

- *Bartlett's test* If the data is normally distributed, this is the best test to use. It is sensitive to data which is not non-normally distribution; it is more likely to return a "false positive" when the data is non-normal.
- *Levene's test* this is more robust to departures from normality than Bartlett's test. It is in the car package.
- *Fligner-Killeen test* this is a non-parametric test which is very robust against departures from normality. The same state of the set of the set of the set of the set of the set of the set of the set of the set of the set of the set of the set of the set of the set of the set of the set of the set of t

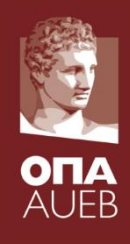

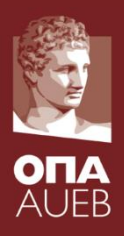

*4.7.2. Checking for the assumptions of ANOVA*

#### **Example 4-7**: Checking the assumptions of anova

#### 2) Homogeneity of variances

> bartlett.test(grades~method, data=ex4.7)

Bartlett test of homogeneity of variances

data: grades by method Bartlett's K-squared =  $0.0108$ , df =  $2$ , p-value = 0.9946

```
> fligner.test(grades~method, data=ex4.7)
```
Fligner-Killeen test of homogeneity of variances

```
data:
      grades by method
Fligner-Killeen: med chi-squared = 0.0247, df = 2, p-value = 0.9877
> library (car)
> leveneTest(grades~method, data=ex4.7)
Levene's Test for Homogeneity of Variance (center = median)
     Df F value Pr(>F)group 2 0.0318 0.9688
      12
```
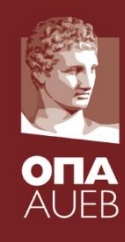

- Testing for the equility of proportions/probabilities in independent groups/samples
	- $\checkmark$  Testing for the independence between binaries => comparison of success probabilities/proportions for two groups
		- t-test for the difference of proportions
		- t-test for the log-ratio of proportions (relative risk)
		- t-test for the log-odds ratio
		- Testing for independence in 2x2 contingency tables
	- $\checkmark$  Testing for independence in IxJ contingency tables
- Equality of proportions in dependent samples/paired values
	- $\checkmark$  Testing for the equality of marginal proportions using the ΜcNemar test for 2x2 contingency tables

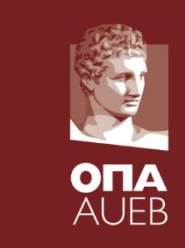

*4.8.1. Testing for the association between two categorical variables (independent samples)* 

**Example 4-11**: Masticha shop customer satisfaction survey

The effect of gender on the knowledge for products

- $\checkmark$  Alcoholic drinks
- $\checkmark$  Bakery products
- $\checkmark$  Desserts and sweets
- ✓ Cosmetics

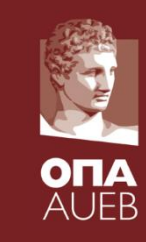

*4.8.1. Testing for the association between two categorical variables (independent samples)*

**Example 4-11**: Masticha shop customer satisfaction survey

The effect of gender on the knowledge for alcoholic drinks

- We are interest to test whether there is difference between males and females concerning the knowledge of the existence of some products  $\Rightarrow$
- We would like to test for the equality of proportions of males or females that were informed for the existence of a type of product (for example alcoholic drinks)  $\Rightarrow$
- $H_0: \pi_{males} = \pi_{females}$  vs  $H_1: \pi_{males} \neq \pi_{females}$
- $\bullet$  H<sub>0</sub>: "Independence between gender and knowledge of a product" vs
- $\bullet$  H<sub>1</sub>: "there is association between gender and product knowledge"

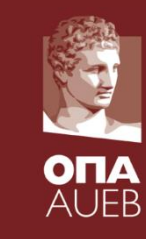

*4.8.1. Testing for the association between two categorical variables (independent samples)*

#### **Example 4-11**: Masticha shop customer satisfaction survey

```
> tab1<-table(masticha.all$gender, masticha.all$a4 drinks)
```

```
> tab1
```
OXT NAT Άνδρας 7 27 Τυναί κα 8. 62 > prop.table(tabl)

OXI NAI Άνδρας 0.06730769 0.25961538 Γυναίκα 0.07692308 0.59615385  $>$  prop.table (tab1, 1)

**OXT NAT** Άνδρας 0.2058824 0.7941176 Γυναίκα 0.1142857 0.8857143 > prop.table(tab1,2)

OXI NAI Άνδρας 0.4666667 0.3033708 Γυναίκα 0.5333333 0.6966292 Total table proportions

Row proportions

Column proportions

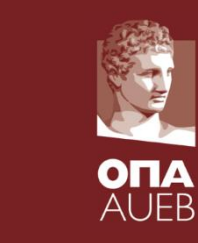

*4.8.1. Testing for the association between two categorical variables (independent samples)*

**Example 4-11**: Masticha shop customer satisfaction survey

> round  $(100*prop.table(tab1,1),1)$ 

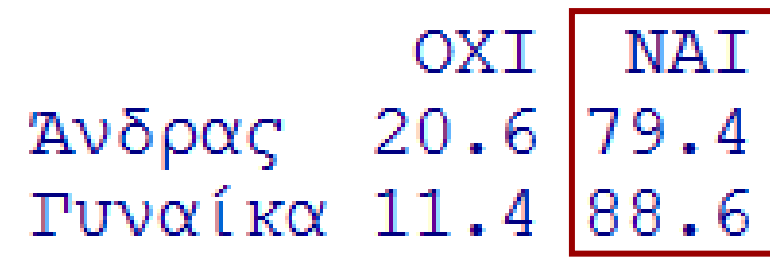

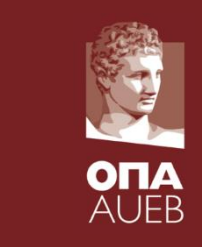

*4.8.1. Testing for the association between two categorical variables (independent samples)*

#### **Example 4-11**: Masticha shop customer satisfaction survey

```
> prop.test(tabl)
```
2-sample test for equality of proportions with continuity correction

```
X-squared = 0.902, df = 1, p-value = 0.3423alternative hypothesis: two.sided
95 percent confidence interval:
 -0.08525954 0.26845282sample estimates:
  prop 1 prop 2
0.2058824 0.1142857
Warning message:
In prop.test(tabl) : Chi-squared approximation may be incorrect
```
prop.test implements the Pearson's chi-square statistics for independence

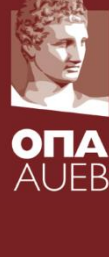

*4.8.1. Testing for the association between two categorical variables (independent samples)*

#### **Example 4-11**: Masticha shop customer satisfaction survey > chisq.test(tabl)

Pearson's Chi-squared test with Yates' continuity correction

data: tabl

X-squared =  $0.902$ , df = 1, p-value =  $0.3423$ 

```
Warning message:
In chisq.test(tabl) : Chi-squared approximation may be incorrect
```
Same also for chisq.test

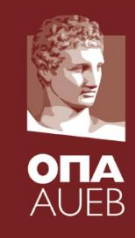

*4.8.1. Testing for the association between two categorical variables (independent samples)*

#### **Example 4-11**: Masticha shop customer satisfaction survey

```
> xtabs(~gender+a4 drinks,data=masticha.all)
         a4 drinks
gender
         OXT NAT
  Av\delta \rho \alpha c 7 27
  Tuvorí kora 862
> summary(xtabs(~gender+a4 drinks,data=masticha.all))
Call: xtabs (formula = \simgender + a4 drinks, data = masticha.all)
Number of cases in table: 104
Number of factors: 2
Test for independence of all factors:
        Chisq<sup>= 1.5556, df = 1, p-value = 0.2123</sup>
        Chi-squared approximation may be incorrect
> chisq.test(tabl, correct=F)
        Pearson's Chi-squared test
data: tabl
X-squared = 1.5556, df = 1, p-value = 0.2123Warning message:
In chisq.test(tabl, correct = F) :
  Chi-squared approximation may be incorrect
```
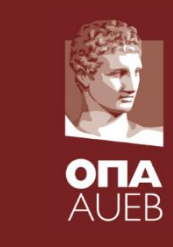

*4.8.1. Testing for the association between two categorical variables (independent samples)*

#### **Example 4-11**: Masticha shop customer satisfaction survey

```
> chisq.test(tab1)
```
Pearson's Chi-squared test with Yates' continuity correction

```
data: tab1
x-squared = 0.902, df = 1, p-value = 0.3423
```

```
Warning message:
In chisq.test(tabl) : Chi-squared approximation may be incorrect
> chisq.test(tab1, correct=FALSE, simulate.p.value = TRUE)
```
Pearson's Chi-squared test with simulated p-value (based on 2000 replicates)

data: tab1 X-squared = 1.5556, df = NA, p-value =  $0.2279$ 

chisq.test is more flexible than prop.test

If small expected values (<5) arize then use similate.p.value to obtain a Monte Carlo estimate of the p-values which is more accurate

Otherwise use the Fisher's exact test

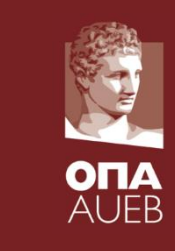

*4.8.1. Testing for the association between two categorical variables (independent samples)*

#### **Example 4-11**: Masticha shop customer satisfaction survey

```
> chisq.test(tab1, correct=FALSE, simulate.p.value = TRUE)
```
Pearson's Chi-squared test with simulated p-value (based on 2000 replicates)

data: tab1 X-squared = 1.5556, df = NA,  $p$ -value = 0.2459

> fisher.test(tabl)

Fisher's Exact Test for Count Data

data: tahl  $p$ -value = 0.2415 hypothesis: true odds ratio is not equal to 1 95 percent confidence interval: 0.5551755 7.0295991 MC estimated p-value and the sample estimates: Fisher's exact p-value are very odds ratio close as expected and more 1.994795 accurate than approximate pvalue in chi-sq test

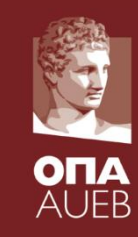

*4.8.1. Testing for the association between two categorical variables (independent samples)*

#### **Example 4-11**: Masticha shop customer satisfaction survey

Total Observations in Table: 104

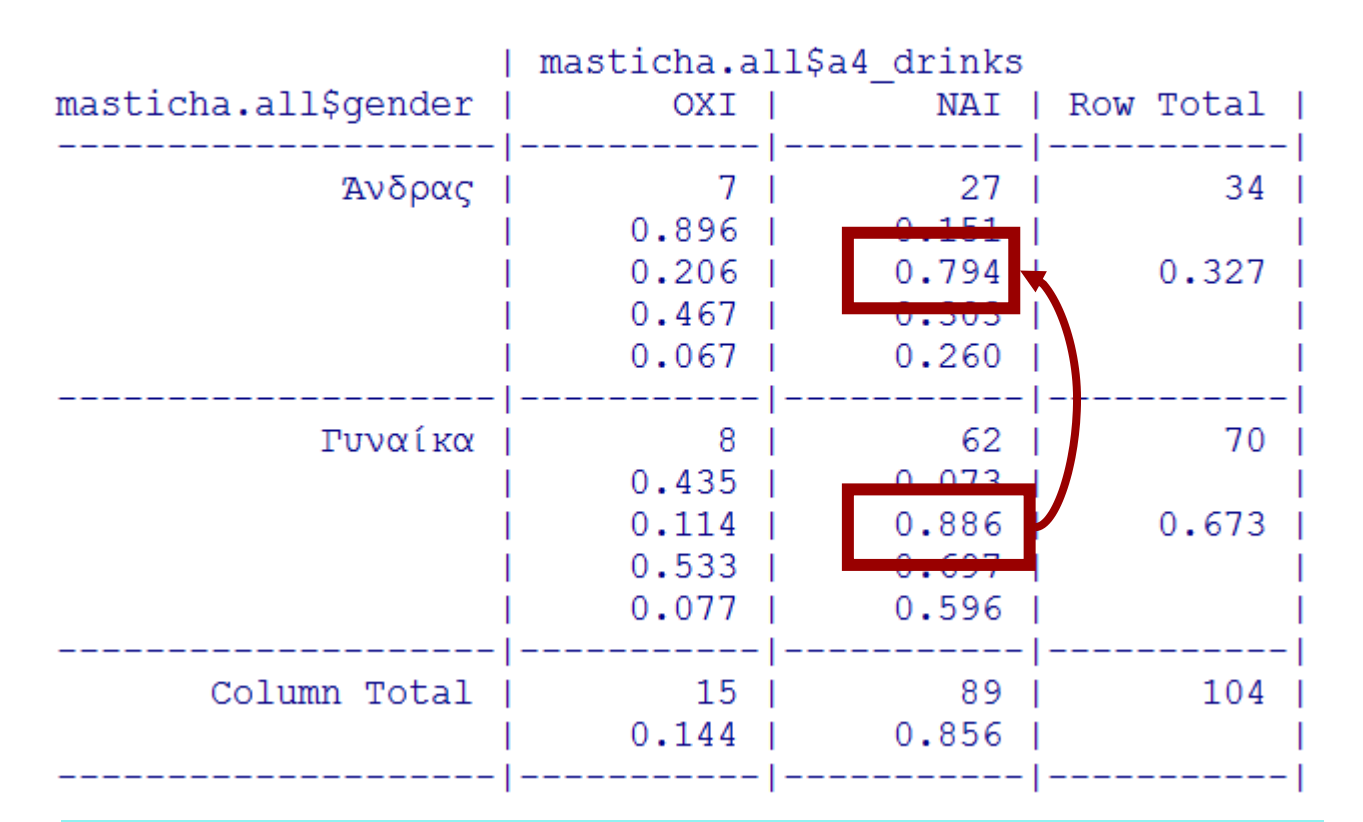

CrossTable(masticha.all\$gender, masticha.all\$a4\_drinks)

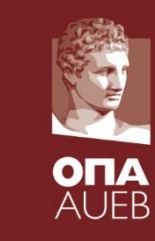

*4.8.1. Testing for the association between two categorical variables (independent samples)*

#### **Example 4-11**: Masticha shop customer satisfaction survey

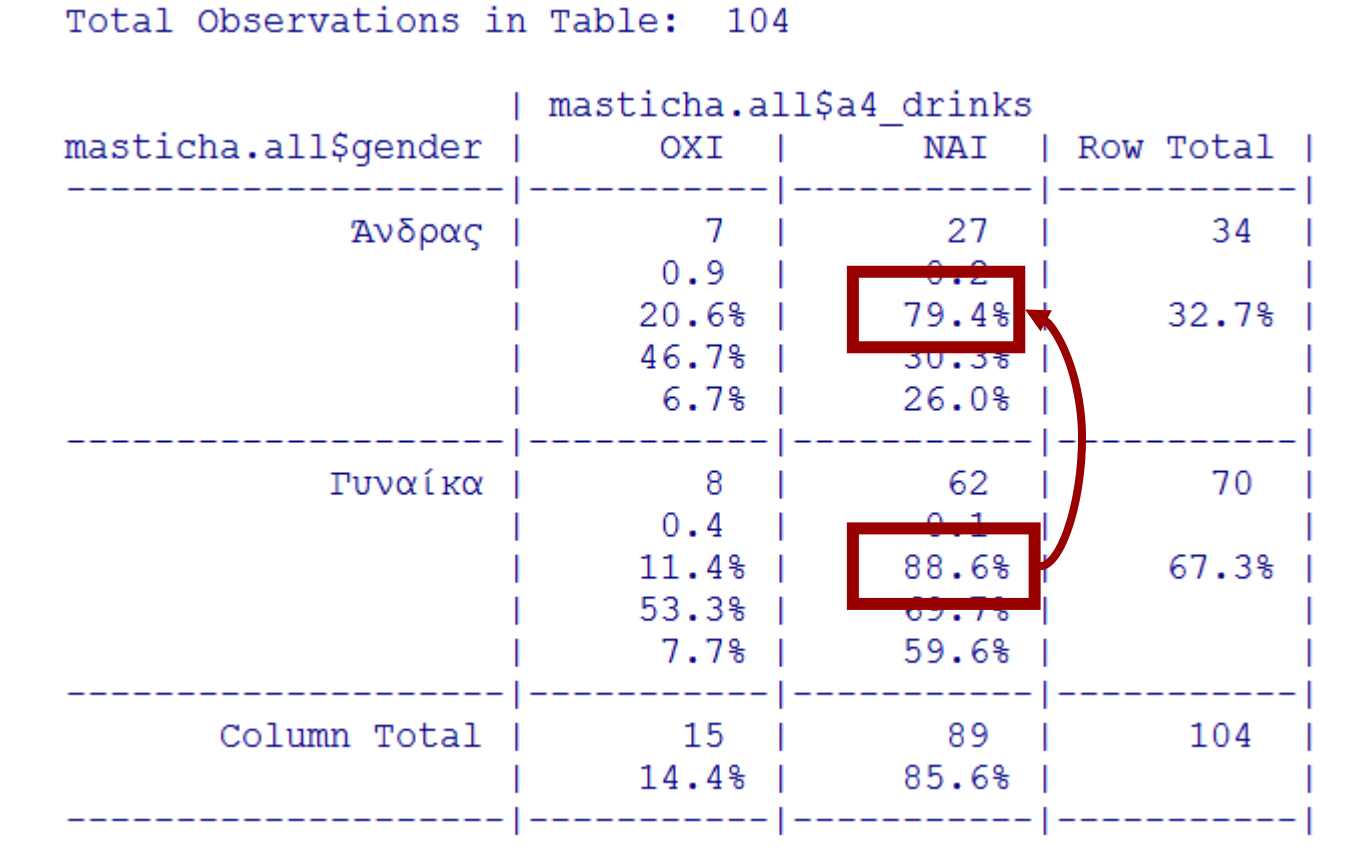

91 CrossTable(masticha.all\$gender, masticha.all\$a4\_drinks, digits=1, format='SPSS')

*4.8.1. Testing for the association between two categorical variables (independent samples)*

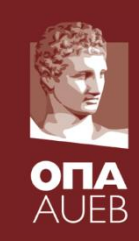

#### **Example 4-11**: Masticha shop customer satisfaction survey

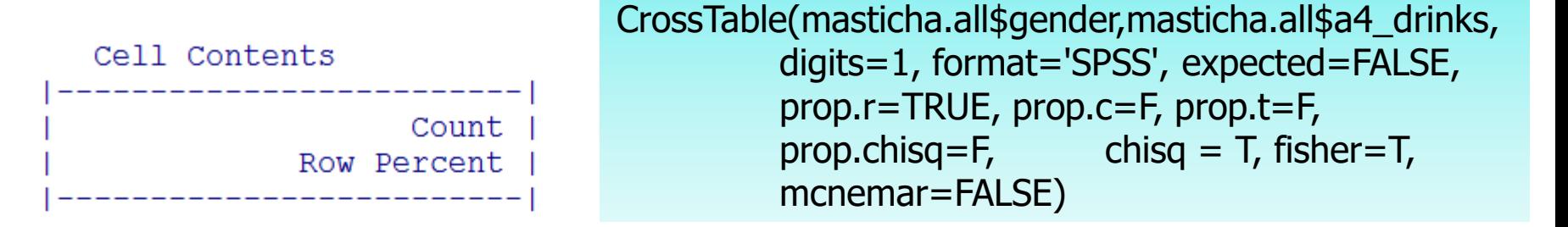

Total Observations in Table: 104

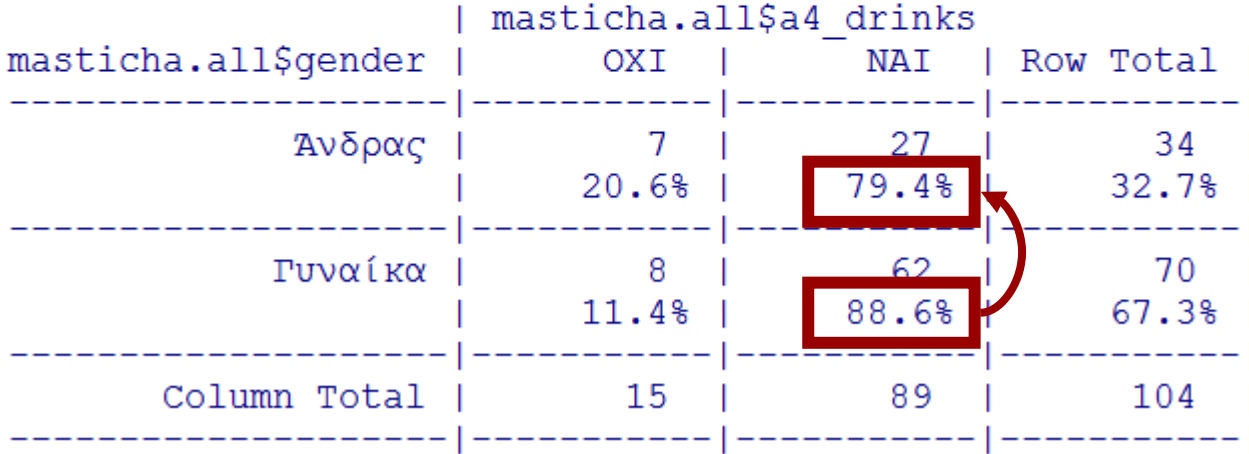

*4.8.1. Testing for the association between two categorical variables (independent samples)*

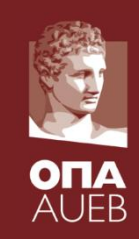

#### **Example 4-11**: Masticha shop customer satisfaction survey

CrossTable(masticha.all\$gender,masticha.all\$a4\_drinks, digits=1, format='SPSS', expected=FALSE, prop.r=TRUE, prop.c=F, prop.t=F, prop.chisq=F, **chisq = T**, fisher=T, mcnemar=FALSE)

Statistics for All Table Factors

Pearson's Chi-squared test Chi $2 = 1.555565$  d.f. = 1 p = 0.2123158 Pearson's Chi-squared test with Yates' continuity correction Chi^2 =  $0.9019683$  d.f. = 1 p =  $0.3422545$ 

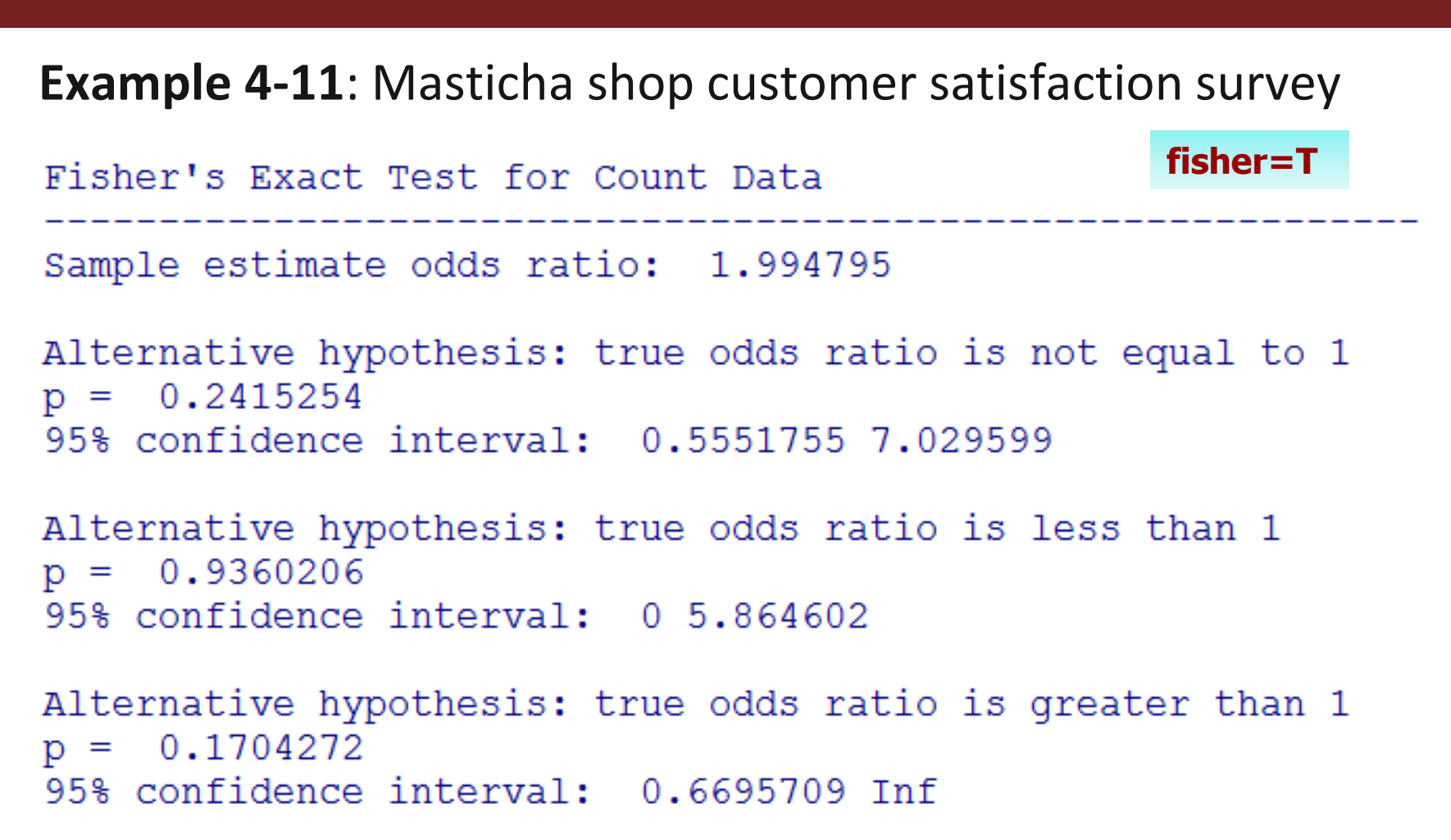

*4.8.1. Testing for the association between two categorical variables (independent samples)*

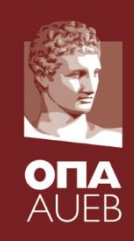

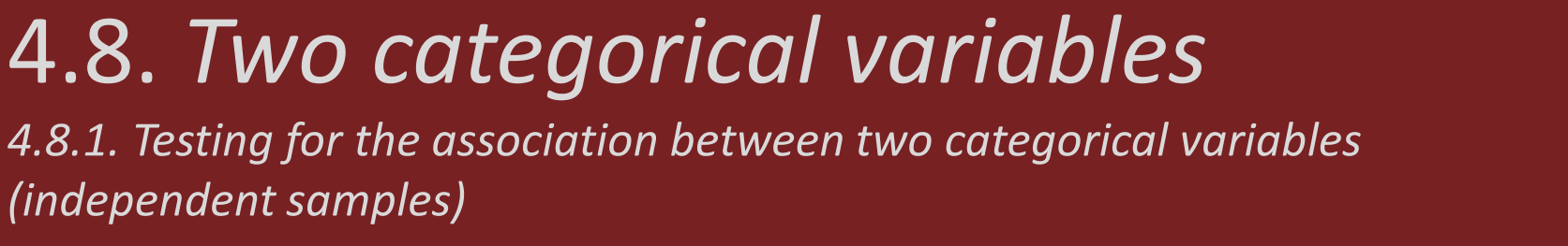

**Example 4-11**: Masticha shop customer satisfaction survey

Warning for the validity of chi-square test. Expected values should be > 5 in order to accurately calculate the (approximate) p-value

Minimum expected frequency: 4.903846 Cells with Expected Frequency < 5: 1 of 4 (25%)

Warning messages:

- 1: In chisq.test(t, correct = TRUE, ...) : Chi-squared approximation may be incorrect
- 2: In chisq.test(t, correct = FALSE,  $\ldots$ ) : Chi-squared approximation may be incorrect

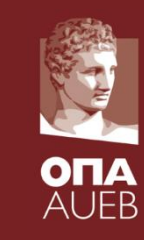

*4.8.1. Testing for the association between two categorical variables (independent samples)*

**Example 4-11**: Masticha shop customer satisfaction survey

library(sjPlot) sjt.xtab(masticha.all\$gender, masticha.all\$a4\_drinks)

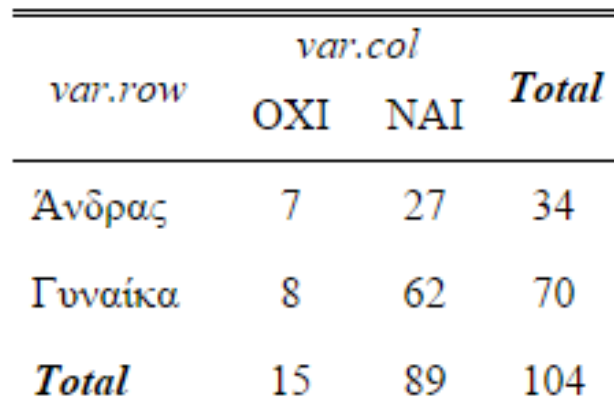

Fisher's  $p=0.242 \cdot df=1 \cdot \Phi=0.122$ 

observed values · expected values · % within var.row · % within var.col · % of total

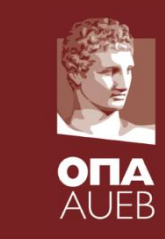

*4.8.1. Testing for the association between two categorical variables (independent samples)*

#### **Example 4-11**: Masticha shop customer satisfaction survey

sjt.xtab(masticha.all\$gender, masticha.all\$a4\_drinks, show.cell.prc= FALSE, show.row.prc= TRUE, show.col.prc = FALSE, show.exp= FALSE, var.labels = c('Φύλο', 'Γνώση Ύπαρξης Ποτών στο Κατάστημα'),  $encoding = "UTF-8")$ 

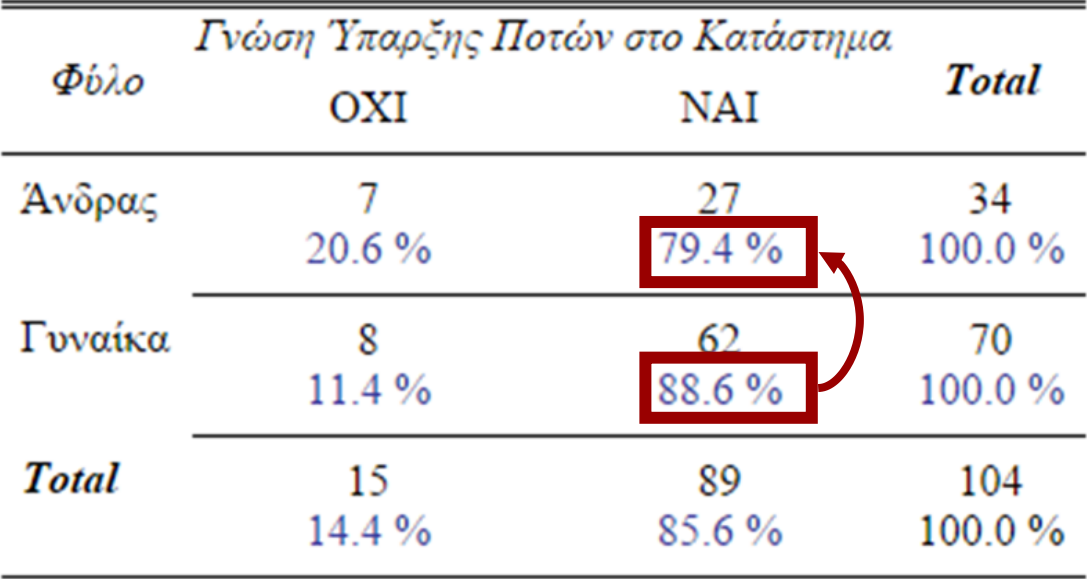

*Fisher's*  $p=0.242 \cdot df=1 \cdot \Phi=0.122$ 

Άνδρας

*4.8.1. Testing for the association between two categorical variables (independent samples)*

100%

 $N = 104$ , df = 1,  $\phi = 0.12$ , Fisher's  $p = 0.242$ 

Γυναίκα

#### sjp.xtab(masticha.all\$gender, masticha.all\$a4\_drinks)80% 69.7%  $(n=62)$ 67.3%  $(n=70)$ 60% 53.3%  $(n=8)$ **OXI** 46.7% **NAI**  $(n=7)$ Total 40% 32.7% 30.3%  $(n=34)$  $(n=27)$ 20%  $0%$

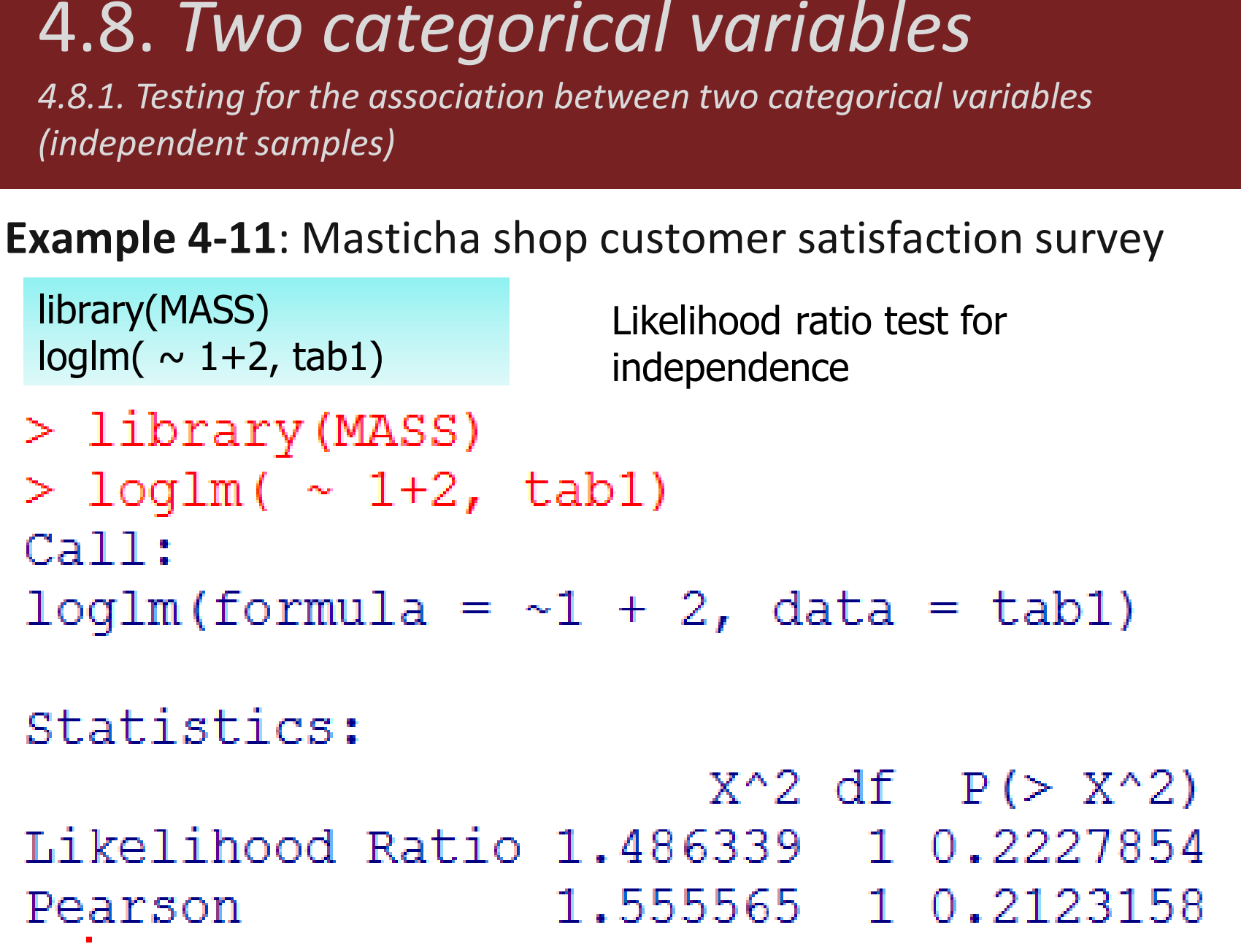

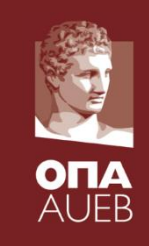

*4.8.1. Testing for the association between two categorical variables (independent samples)*

#### **Assumptions for tests**

- $\bullet$  Pearson's  $\chi^2$  independence test
	- Good approximation when expected values > 5
	- [Less strict assumption according to Cochran (1954, Biometrics): 80% of expected values > 5 and all of them >1]
- $\bullet$   $\chi^2$  test with Yates correction
	- Only for 2x2 tables [approximates better the Fisher Exact test]
- Likelihood ratio test of independence
	- Bad approximation for n/IJ < 5 (Agresti, 1990, p. 49)
- Fisher's exact test
	- It is the best since it is based on the exact distribution
- Monte Carlo estimates of p-values  $-$  it should be used when the  $\chi^2$ approximation is not valid and/or the Fisher exact test cannot be obtained100

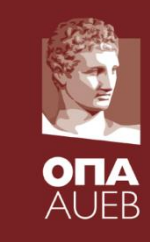

*4.8.1. Testing for the association between two categorical variables (independent samples)*

**Example 4-11**: Masticha shop customer satisfaction survey

```
index < -6:9pvalues<-matrix(nrow=4,ncol=3)
for (i in 1:4)\{var<-index[i]
        tab <- table( masticha.all$gender, masticha.all[,var] )
        pvalues[i,1]<-chisq.test(tab, correct=F)$p.value
        pvalues[i,2]<-summary(loglm(\sim 1+2, tab))$tests[1,3]
        pvalues[i,3]<-fisher.test(tab)$p.value
}
pvalues
colnames(pvalues) <- c('Chisq', 'LRT', "Fisher's")
rownames(pvalues) <- c('Alcoholic drinks', 'Bakery products', 'Sweets', 
        'Cosmetics')
round(pvalues,3)
```
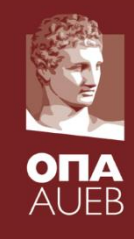

*4.8.1. Testing for the association between two categorical variables (independent samples)*

**Example 4-11**: Masticha shop customer satisfaction survey

×.

P-values for the association of the gender with various type of products

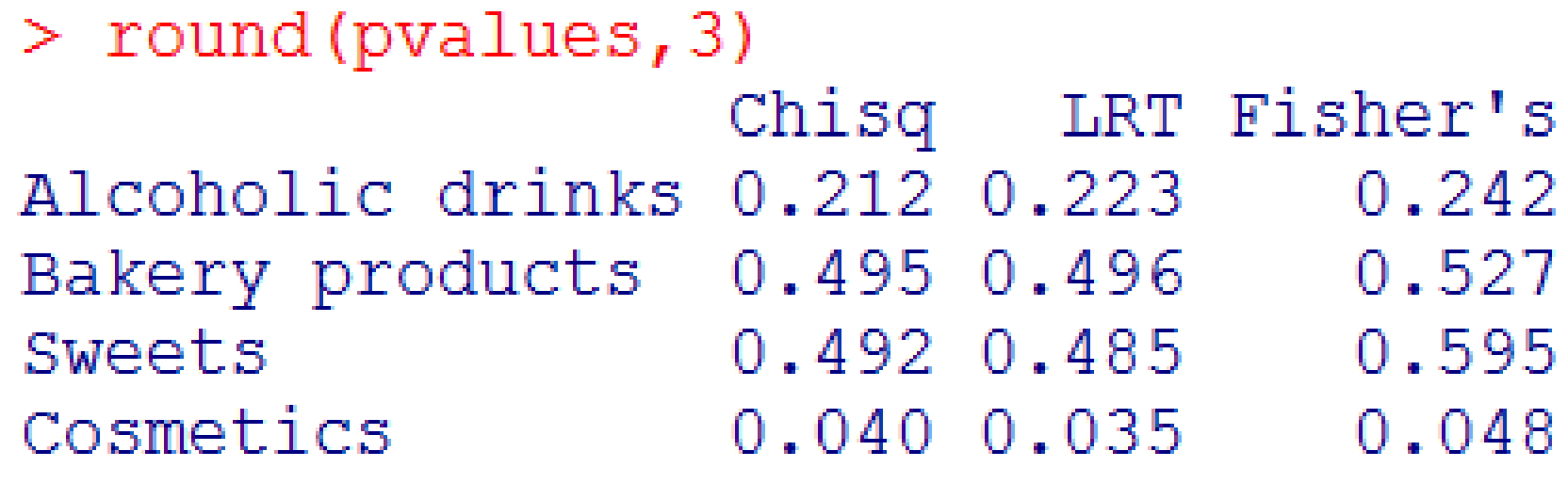

*4.8.2. Testing for the equality of proportions in dependent samples*

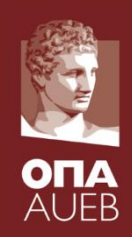

- Here we will consider the corresponding test of the paired t-test but for categorical variables.
- Hence, we may have the same binary or categorical measurements in two different time-point on the same study units (subjects or individuals).
- For binary variables, the resulted table is of 2x2 dimension
- We are interested to test the hypothesis:
- H<sub>0</sub>: P(success in 1<sup>st</sup> time point)=P(success in 2<sup>nd</sup> time point)  $\Rightarrow$
- $H_0: \pi_{i.} = \pi_{i.}$  vs.  $H_1: \pi_{i.} \neq \pi_{i.} \Rightarrow$
- $H_0$ : "There is no time effect in the categorical variable" vs  $H_1$ "there is a time effect on the categorical variable"

 $H_1$ :

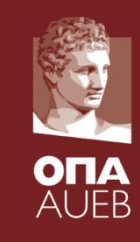

*4.8.2. Testing for the equality of proportions in dependent samples*

## **Example 4-13**: Prime minister's approval

- [Agresti, 2002, 2<sup>nd</sup> ed, p. 409; Table 10.1].
- Random sample of 1600 voting-age British citizens
- Two satisfaction/approval surveys with difference of 6 months
- Is the proportion of voters that approve the Prime minister's similar?

*4.8.2. Testing for the equality of proportions in dependent samples*

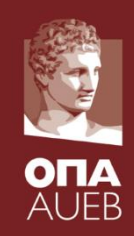

### **Example 4-13**: Prime minister's approval

- $\bullet$  H<sub>0</sub>: "There is no difference in the approval of the Prime minister within the last 6 months" vs.  $H_1$ : "There is a difference in the approval of the Prime minister within the last 6 months"  $\Rightarrow$
- $H_0$ : P(Approval|First Survey) = P(Approval|Second Survey) vs.  $H_1$ : P(Approval|First Survey)  $\neq$  P(Approval|Second Survey)  $\Rightarrow$
- Η<sub>0</sub>: π<sub>2.</sub> = π<sub>.2</sub> vs της εναλλακτικής Η<sub>1</sub>: π<sub>2.</sub>  $\neq$  π<sub>.2</sub>

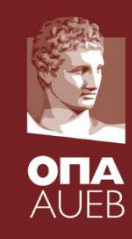

*4.8.2. Testing for the equality of proportions in dependent samples*

## **Example 4-13**: Prime minister's approval the last six months

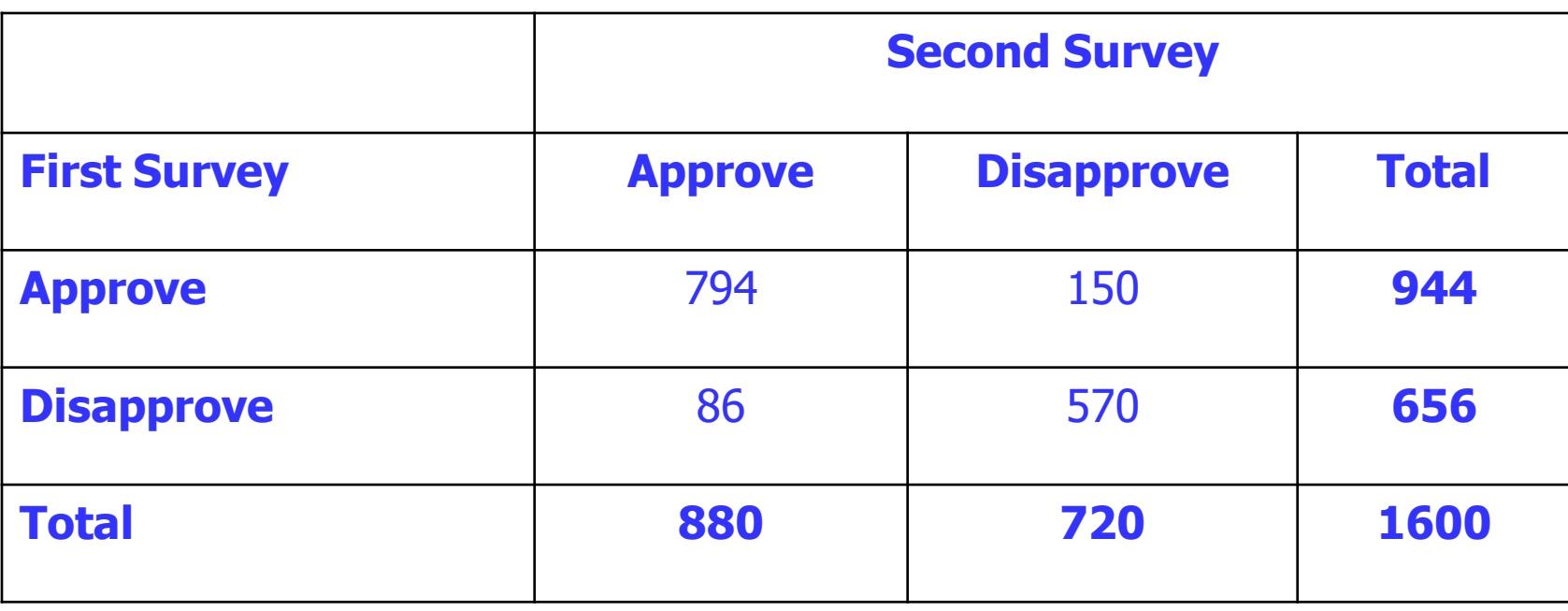

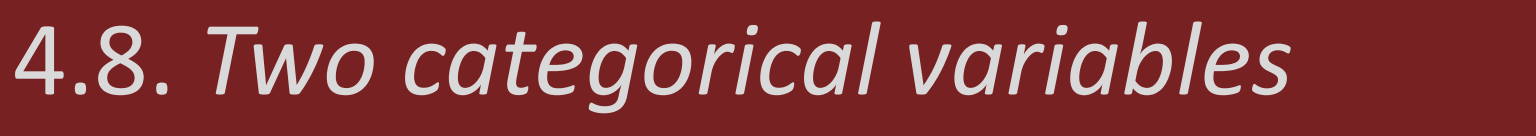

*4.8.2. Testing for the equality of proportions in dependent samples*

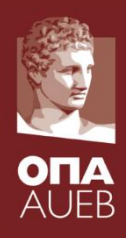

## **Example 4-13**: Prime minister's approval Setting up the data directly as a table

```
tabex4.13b <- as.table( matrix(c(794, 150, 86, 570), 2, 2, byrow=TRUE) )
tabex4.13b
                                                            > dimnames (tabex4.13b)
rownames(tabex4.13b)<-c( 'Approve', 'Disapprove' )
                                                            [1][1] "Approve"
                                                                            "Disapprove"
colnames(tabex4.13b)<-c( 'Approve', 'Disapprove' )
                                                            [12]tabex4.13b
                                                            [1] "Approve"
                                                                            "Disapprove"
dimnames(tabex4.13b)
names(dimnames(tabex4.13b)) <- c('First Survey','Second Survey')
dimnames(tabex4.13b)
                                                > names (dimnames (tabex4.13b)) <- c ('First Survey', 'Second Survey')
                                                > dimnames (tabex4.13b)
tabex4.13b$'First Survey'
                                                [1] "Approve"
                                                           "Disapprove"
> tabex4.13b
                                                $'Second Survey'
                                                [1] "Approve"
                                                           "Disapprove"
                 Second Survey
First Survey Approve Disapprove
                        794
   Approve
                                       150
                          86
                                       570
   Disapprove
                                                                                    107
```
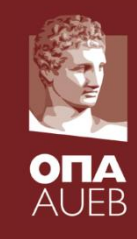

*4.8.2. Testing for the equality of proportions in dependent samples*

## **Example 4-13**: Prime minister's approval Using the function Crosstable

library(gmodels) CrossTable(tabex4.13b, prop.r=T, prop.c=T, prop.t=T, prop.chisq=F, chisq =  $T$ , fisher= $T$ , mcnemar=TRUE, format='SPSS', digits=1)

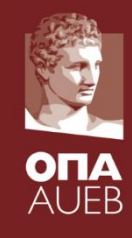

*4.8.2. Testing for the equality of proportions in dependent samples*

## **Example 4-13**: Prime minister's approval Using the function Crosstable

Total Observations in Table: 1600

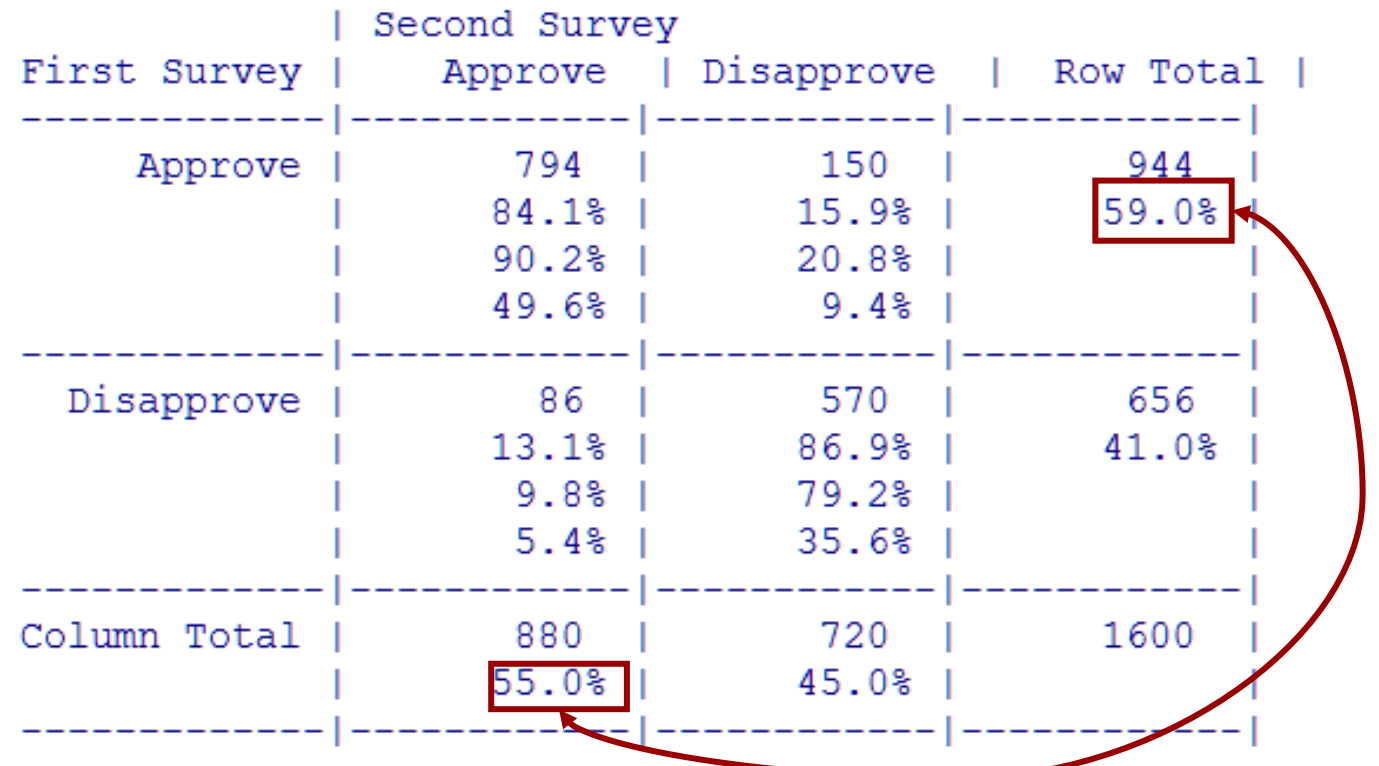
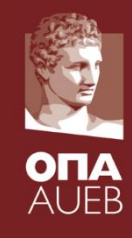

*4.8.2. Testing for the equality of proportions in dependent samples*

### **Example 4-13**: Prime minister's approval Using the function Crosstable

Total Observations in Table: 1600

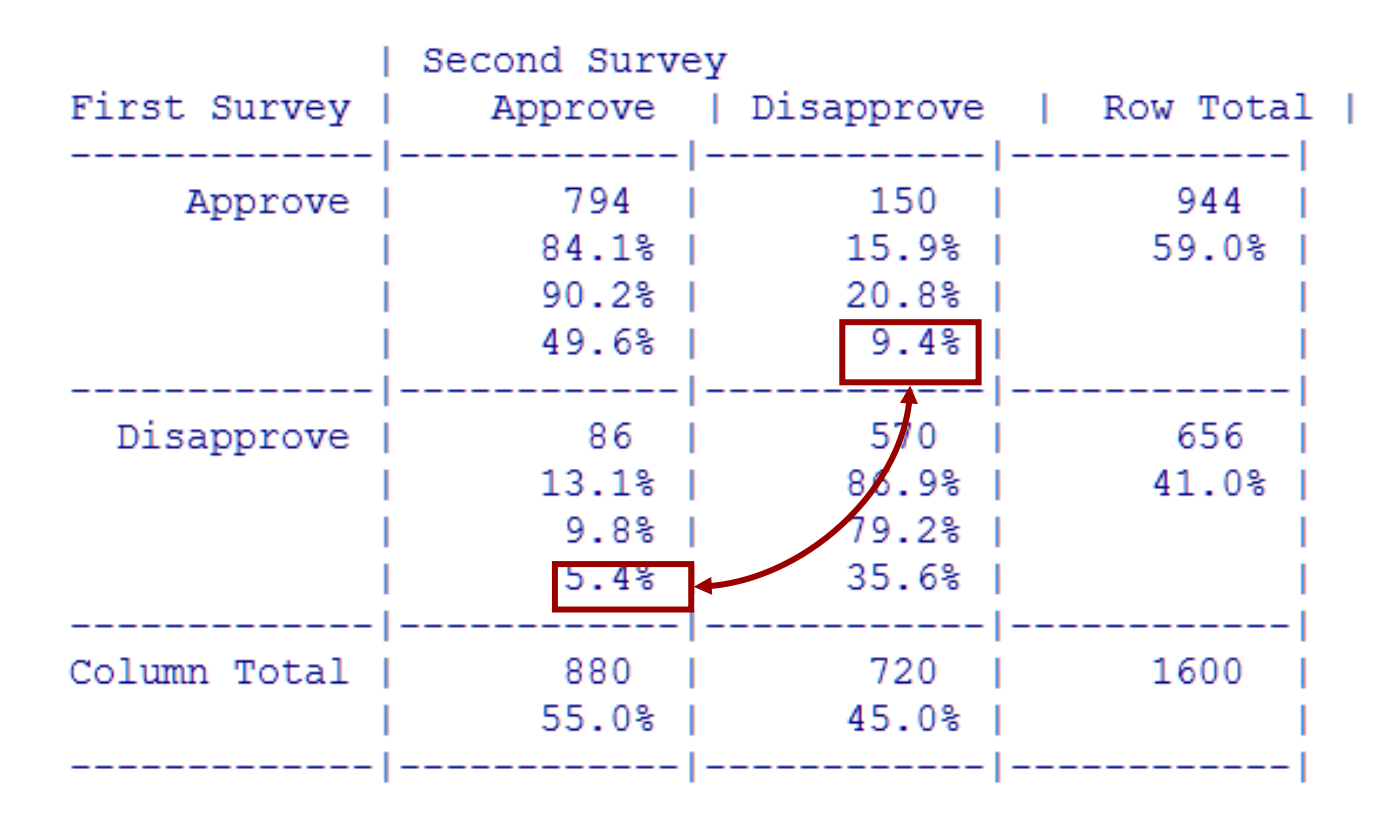

*4.8.2. Testing for the equality of proportions in dependent samples*

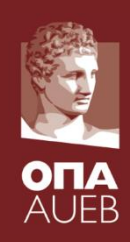

#### **Example 4-13**: Prime minister's approval Using the function Crosstable Chi square test significant as

Statistics for All Table Factors

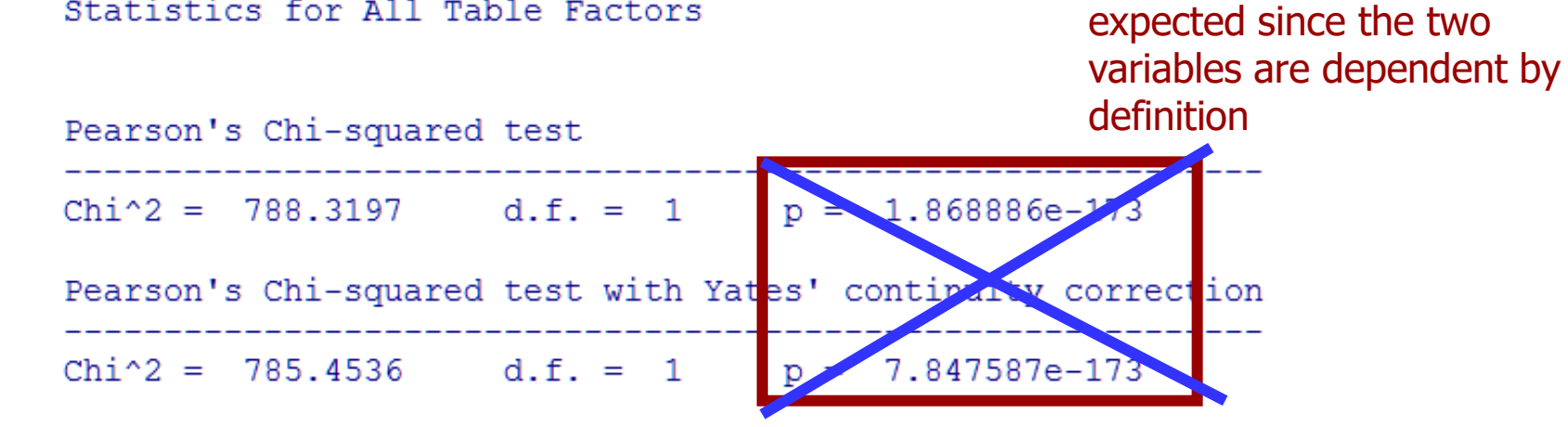

McNemar's Chi-squared test  $Chi^2 = 17.35593$  d.f. = 1  $p = 3.099293e-05$ McNemar's Chi-squared test with continuity correction  $Chi^2 = 16.8178$  d.f. = 1  $p = 4.114562e-05$ 

111 Statistically significant  $\Rightarrow$  difference in the marginal proportions => there is a difference in the approval of the Prime minister

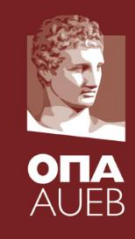

*4.8.2. Testing for the equality of proportions in dependent samples*

## **Example 4-13**: Prime minister's approval Using the function mcnemar.test

```
> chisq.test(tabex4.13b)
```
Pearson's Chi-squared test with Yates' continuity correction

```
Statistically significant 
data: tabex4.13b
                                                                \Rightarrow difference in the
X-squared = 785.4536, df = 1, p-value < 2.2e-16
                                                                marginal proportions => 
                                                                there is difference in the 
> mcnemar.test(tabex4.13b)
                                                                side effects before and 
         McNemar's Chi-squared test with continuity after the treatment
data: tabex4.13b
data: tabex4.13b<br>McNemar's chi-squared = 16.8178, df = 1, p-value = 4.115e-09
```
*4.8.2. Testing for the equality of proportions in dependent samples*

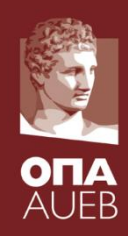

## **Example 4-13**: Prime minister's approval

### Changing the table to a data.frame (with counts)

tabex4.13b <- $\alpha$ s.table $\alpha$  matrix(c(794, 150, 86, 570),2,2, byrow=TRUE) ) rownames(tabex4.13b)<-c( 'Approve', 'Disapprove' ) colnames(tabex4.13b)<-c( 'Approve', 'Disapprove' ) dimnames(tabex4.13b)

names(dimnames(tabex4.13b)) <- c('First Survey','Second Survey')

- $>$  ex4.13b  $\leq$  as.data.frame(tabex4.13b)
- $>ex4.13b$

1

 $\overline{2}$ 

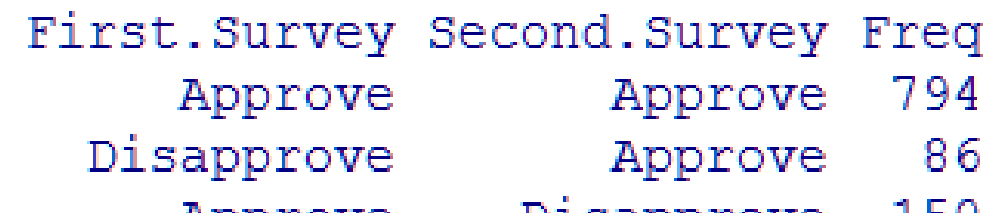

3 Approve Disapprove TDA 4 Disapprove Disapprove 570

*4.8.2. Testing for the equality of proportions in dependent samples*

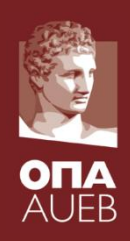

### **Example 4-13**: Prime minister's approval Changing the table to a data.frame (fully expanded)

#### index<-1:nrow(ex4.13b) dfex4.13b <- ex4.13b[rep(index,ex4.13b\$Freq),-3] head(dfex4.13b)

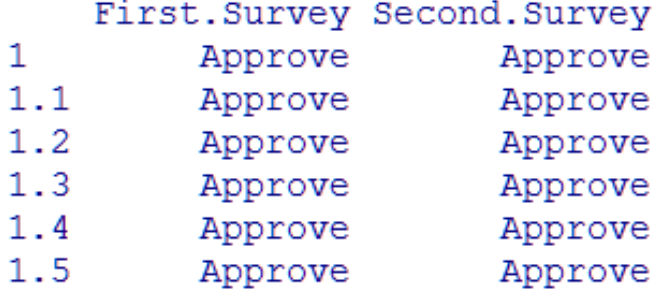

#### table(dfex4.13b)

> table(dfex4.13b) Second. Survey First. Survey Approve Disapprove Approve 794 150 86 Disapprove 570

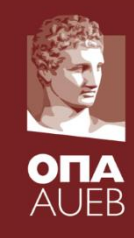

*4.8.2. Testing for the equality of proportions in dependent samples*

**Example 4-13**: Prime minister's approval Changing the table to a data.frame

sjt.xtab(ex4.13b[,1],ex4.13b[,2], weight.by=ex4.13b[,3], var.labels = names $(ex4.13b)$ , show.cell.prc =  $T$ , show.row.prc =  $T$ ,  $encoding = "UTF-8")$ 

#### OR

sjt.xtab(dfex4.13b[,1],dfex4.13b[,2], var.labels= names(ex4.13b), show.cell.prc=  $T$ , show.row.prc =  $T$ ,  $encoding = "UTF-8")$ 

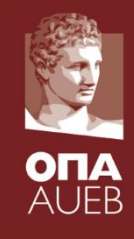

*4.8.2. Testing for the equality of proportions in dependent samples*

## **Example 4-13**: Prime minister's approval Using the function Crosstable

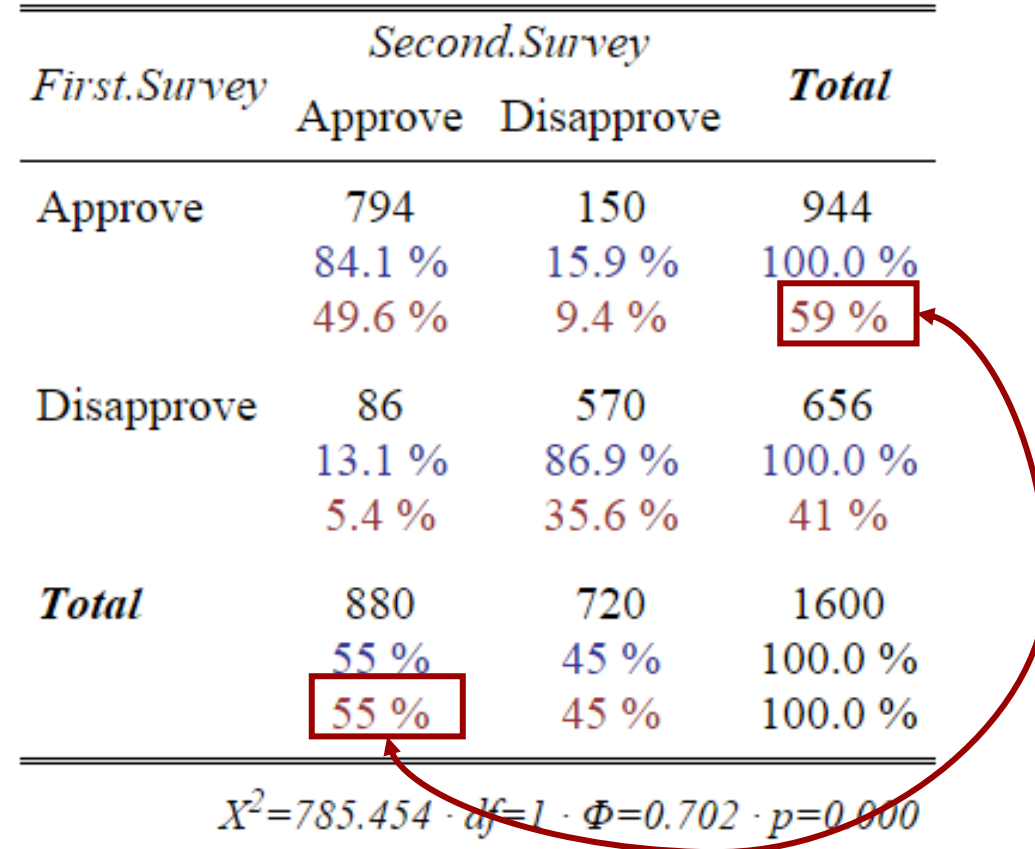

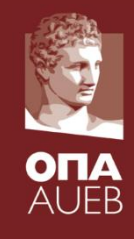

*4.8.2. Testing for the equality of proportions in dependent samples*

## **Example 4-13**: Prime minister's approval Using the function Crosstable

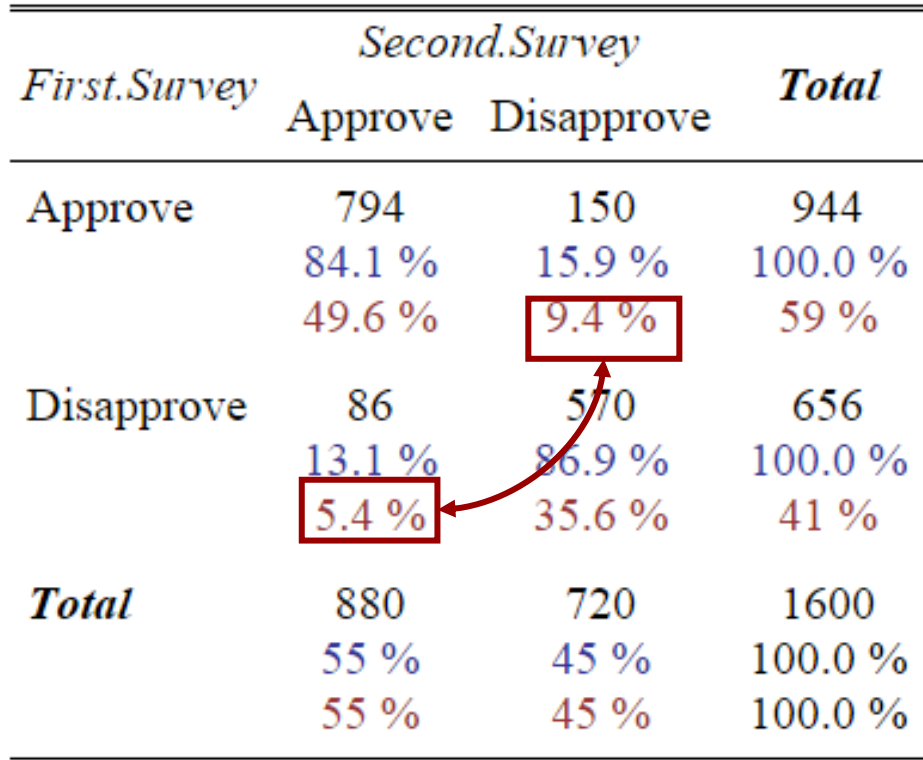

 $X^2$ =785.454 · df=1 ·  $\Phi$ =0.702 · p=0.000

## 4.8. *Two categorical variables 4.8.2. Testing for the equality of proportions in dependent samples*

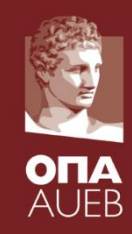

### **The mcnemar.test for more than two levels**

In the case of paired values with more than two levels, mcnemar.test implements the generalization of McNemar test which does not test the equality of the marginal distributions but the symmetry of the table which is a special case of the marginal homogeneity